**BOSNA I HERCEGOVINA** FEDERACIJA BOSNE I HERCEGOVINE **TUZLANSKI KANTON** PEDAGOŠKI ZAVOD TUZLANSKOG KANTONA **TUZLA** 

**I**

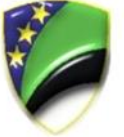

**BOSNIA AND HERZEGOVINA** FEDERATION BOSNIA AND HERZEGOVINA **TUZLA CANTON** PEDAGOGICAL INSTITUTE OF TUZLA CANTON **TUZLA** 

# **KATALOG MATURSKOG ISPITA U GIMNAZIJI, TEHNIČKOJ I UMJETNIČKOJ SREDNJOJ ŠKOLI**

**Informatika**

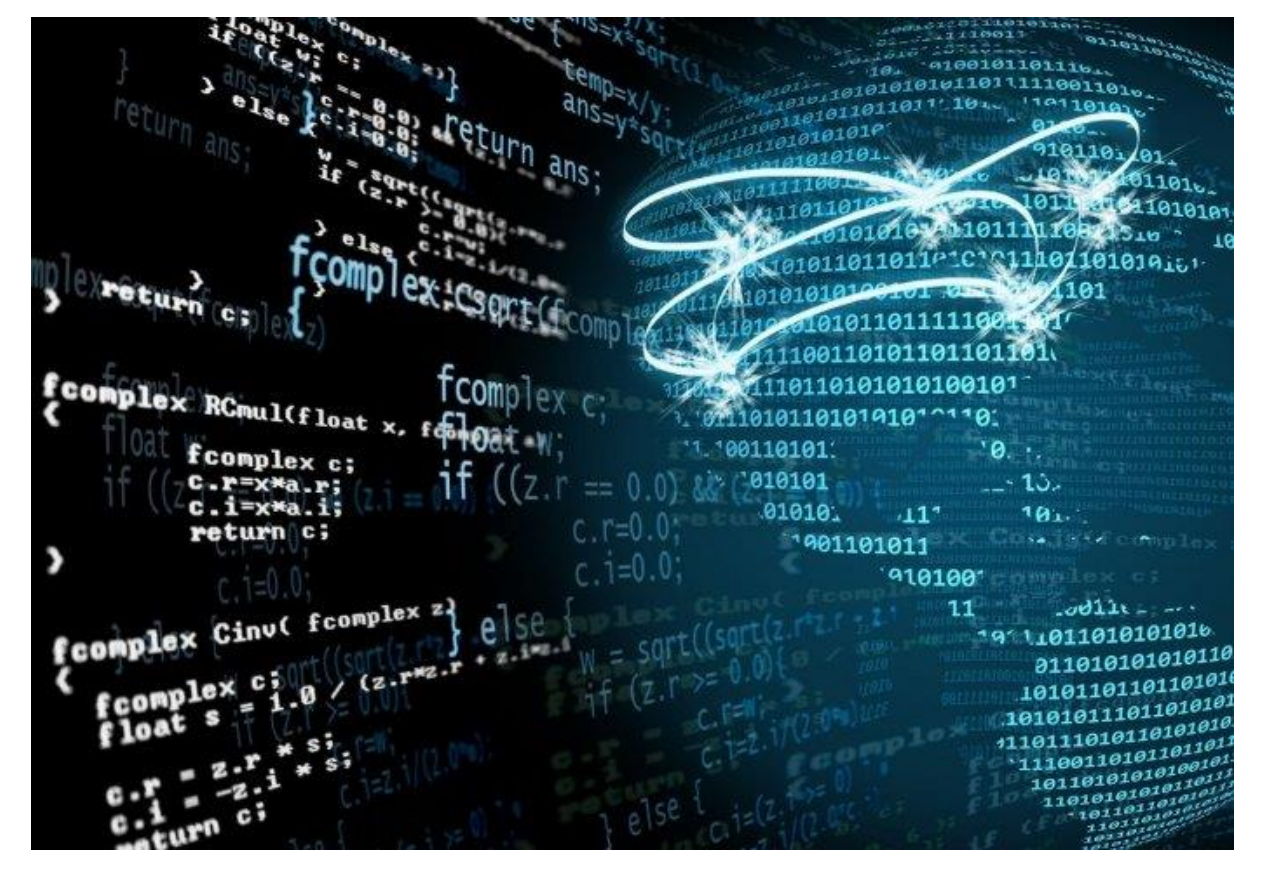

Tuzla 2019.godine

# SADRŽAJ

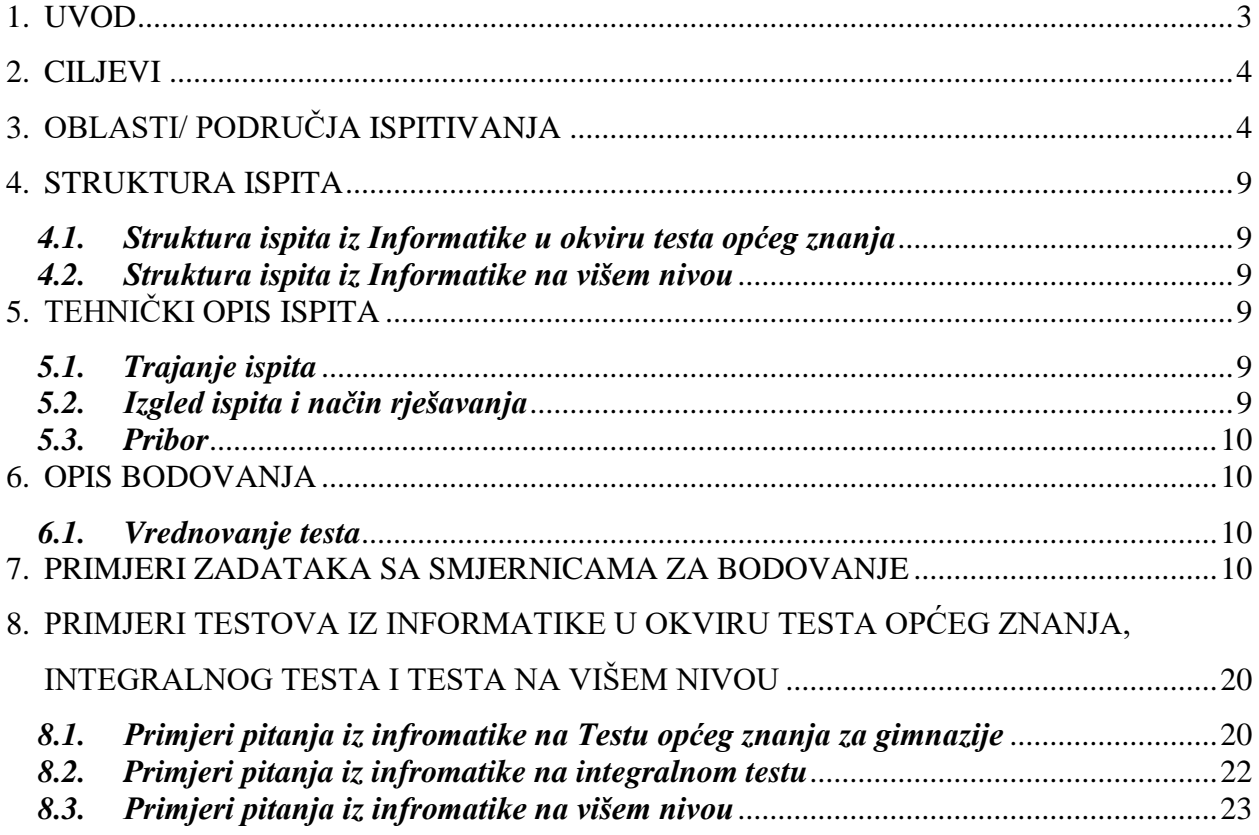

## <span id="page-2-0"></span>1. UVOD

Maturski/ završni ispit u srednjim školama TK (gimnazije, tehničke, umjetničke, vjerske i stručne škole) proizilazi iz obaveze regulisane u članu 89. Zakona o srednjem obrazovanju i odgoju ("Službene novine TK" broj 17/2011 i 09/2015). Metodologija planiranja, organizacije i implementacije maturskog/ završnog ispita je detaljnije definisana u Pravilniku o polaganju maturskog ispita u gimnaziji, tehničkoj i umjetničkoj srednjoj školi na području Tuzlanskog kantona ("Službene novine TK" broj 02/2019).

Ispitni katalog za eksternu maturu iz informatike u srednjim školama TK je temeljni dokument ispita kojim se jasno opisuje šta i kako će se ispitivati na eksternoj maturi iz ovog predmeta.

Ispitni katalog sadrži sve potrebne informacije i detaljna pojašnjenja o obliku i sadržaju ispita. Njime se jasno određuje šta se od učenika očekuje na ispitu iz informatike u okviru integralnog testa i na ispitu na višem nivou.

Informatika, kao općeobrazovni predmet se polaže:

- a) U okviru testa općeg znanja u općim gimnazijama (4 pitanja koja se temelje na presjeku obrađenih sadržaja iz informatike u svim srednjim školama u prva dva razreda)
- b) U okviru integralnog testa u drugim tipovima gimnazija i
- c) Viši nivo ispita iz informatike koji se temelji na zajedničkim sadržajima koji su obrađivani u srednjim školama koji u temelju imaju informatiku kao osnovne predmete u svim razredima, kroz utvrđene oblasti.

Svi sadržaji na ispitu iz informatike grupisani su u više oblasti sa očekivanim obrazovnim ishodima, definisanim na tri nivoa znanja.

Pitanja i zadaci su struktuirani tako da omogućavaju ne samo provjeru znanja iz svih oblasti predviđenih Katalogom, već i provjeru sposobnosti učenika da povezuju znanja iz različitih oblasti pri rješavanju postavljenih problema.

U katalogu je data organizacija i ocjenjivanje ispita, koja sadrži:

- 1. Područja ispitivanja,
- 2. Obrazovne ishode,
- 3. Strukturu ispita,
- 4. Tehnički opis ispita,
- 5. Opis bodovanja,
- 6. Primjer zadataka s pojašnjenjima
- 7. Upustvo za nastavnike i učenike.

## <span id="page-3-0"></span>2. CILJEVI

Cilj eksterne mature je da svi učenici koji završavaju odgovarajuću srednju školu polažu isti test. Obzirom na složenost i šarolikost u nastavnim planovima i programima:

- različiti broj nastavnih sati na sedmičnom nivou,
- nastava po modularnim programima,
- nastava zasnovana na ishodima učenja, itd.,

bilo je potrebno odrediti presjek nastavnih sadržaja koje svi učenici izučavaju u prva dva razreda što treba biti osnova za kreiranje integralnog testa, sa nižim nivoom zahtjeva.

Pitanjima u integralnom testu i testu općeg znanja koja se odnose na predmet informatika i ispitom višeg nivoa se želi provjeriti nivo ostvarenog znanja koja su učenici usvojili te kompetencije i sposobnosti koje su razvili u skladu sa ciljevima i zadacima koji su postavljeni u proučavanju informatike u srednjim školama.

Učenici trebaju:

- Objasniti pojam informacijske i komunikacijske tehnologije (ICT) i navesti neke od uobičajenih aplikacija u svakodnevnom životu.
- Opisati što je hardver i poznavati periferne uređaje.
- Objasniti koji faktori utiču na karakteristike računala
- Imenovati što je softver, navesti neke od uobičajenih softverskih aplikacija i operativnih sistema.
- Dati primjer kako se informacijske mreže koriste u računarstvu
- Opisati različite mogućnosti spajanja na Internet.
- Razumjeti utjecaj i posljedice korištenje računala na zdravlje, zaštitu i okolinu.
- Koristiti glavne funkcije operativnog sustava uključujući prilagodbu osnovnih postavki i korištenje funkcije pomoći.
- Efikasno upravljati radnom površinom računala i učinkovito raditi u grafičkom korisničkom sučelju.
- Objasniti glavne pojmove o upravljanju datotekama i efikasno organizirati datoteke i mape tako da se mogu lako identificirati i naći.
- Upotrebljavati opće programske alate u svakodnevnom životu kroz obradu teksta, kalkulacije, obradu multimedijalnih sadržaja itd.
- Raditi sa dokumentima i radnim knjigama i spremati ih u različitim oblicima datoteka.
- Primijeniti različite vrste oblikovanja na dokumente i prepoznati dobru praksu u izboru odgovarajućih mogućnosti oblikovanja.
- Kreirati matematičke i logičke formule koristeći standardne funkcije proračunskih tablica.
- Razumjeti što je baza podataka, kako je organizirana i kako funkcionira.
- Opisati odgovarajući algoritam i služiti se programskim alatima za rješavanje manje složenih i složenih algoritama,
- Primijeniti logiku i tautologiju u informatici,
- Prosuditi značaj i upotrebu tehnoloških sredstava u savremenom svijetu i složenost upotrebe tih sredstava.

## <span id="page-3-1"></span>3. OBLASTI/ PODRUČJA ISPITIVANJA

Za svako ispitivano područje određeni su obrazovni ishodi, odnosno konkretni opisi onoga što učenik mora znati, razumjeti ili moći uraditi, kako bi postigao pozitivan uspjeh na ispitu. Dostignuti nivo znanja i kompetencija učenika iz informatike provjeravaju se u ovim oblastima:

- 1) IKT osnove/ Poznavanje građe i načela rada računala
- 2) Osnove upotrebe računala i aplikativnih programa /OBRADA PODATAKA
- 3) Logička kola i računarske mreže
- 4) Algoritamske strukture i Programiranje
- 5) Baze podataka
- 6) Web programiranje (Web Design)

## *3.2.Indikatori po nivoima*

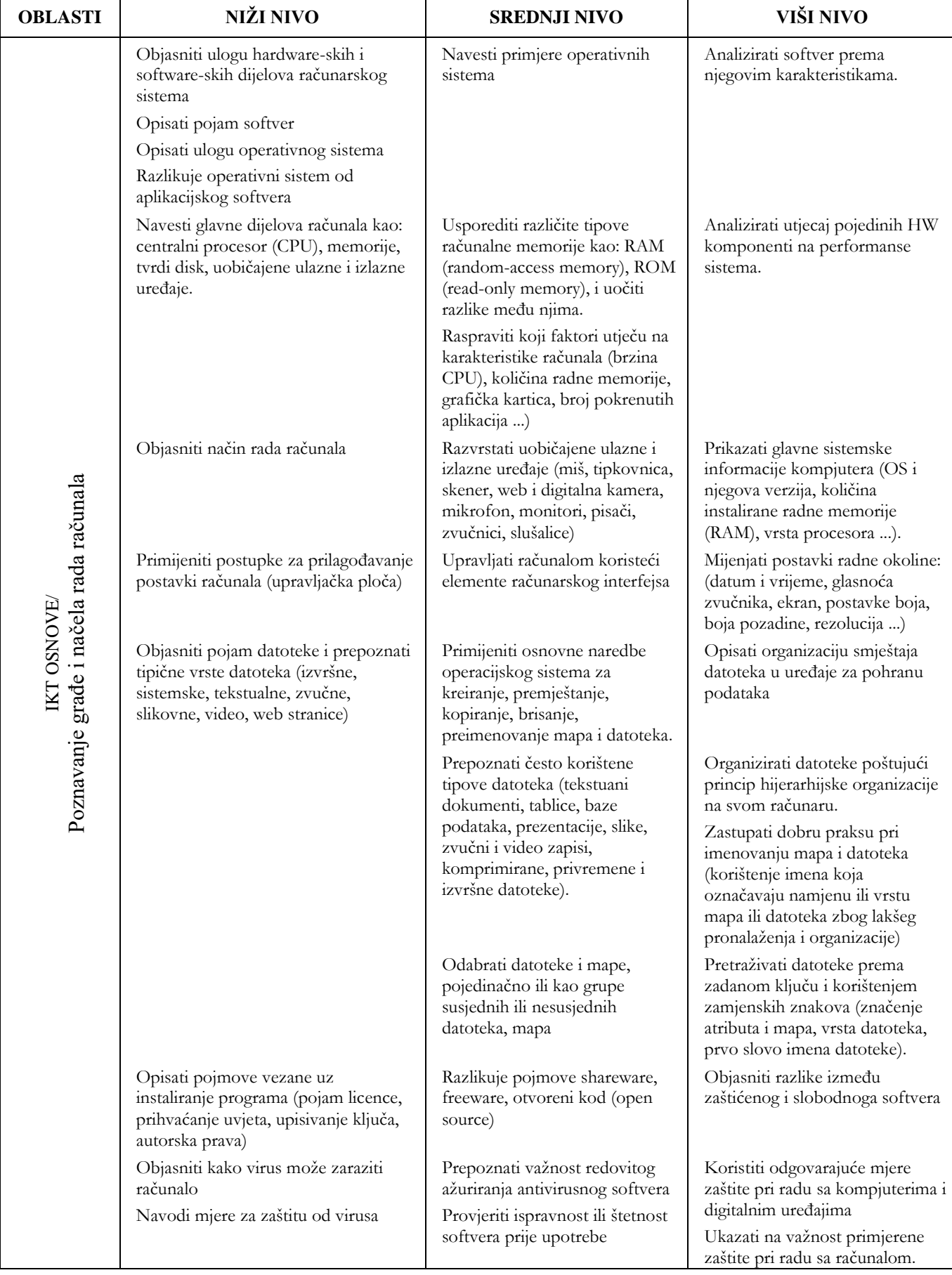

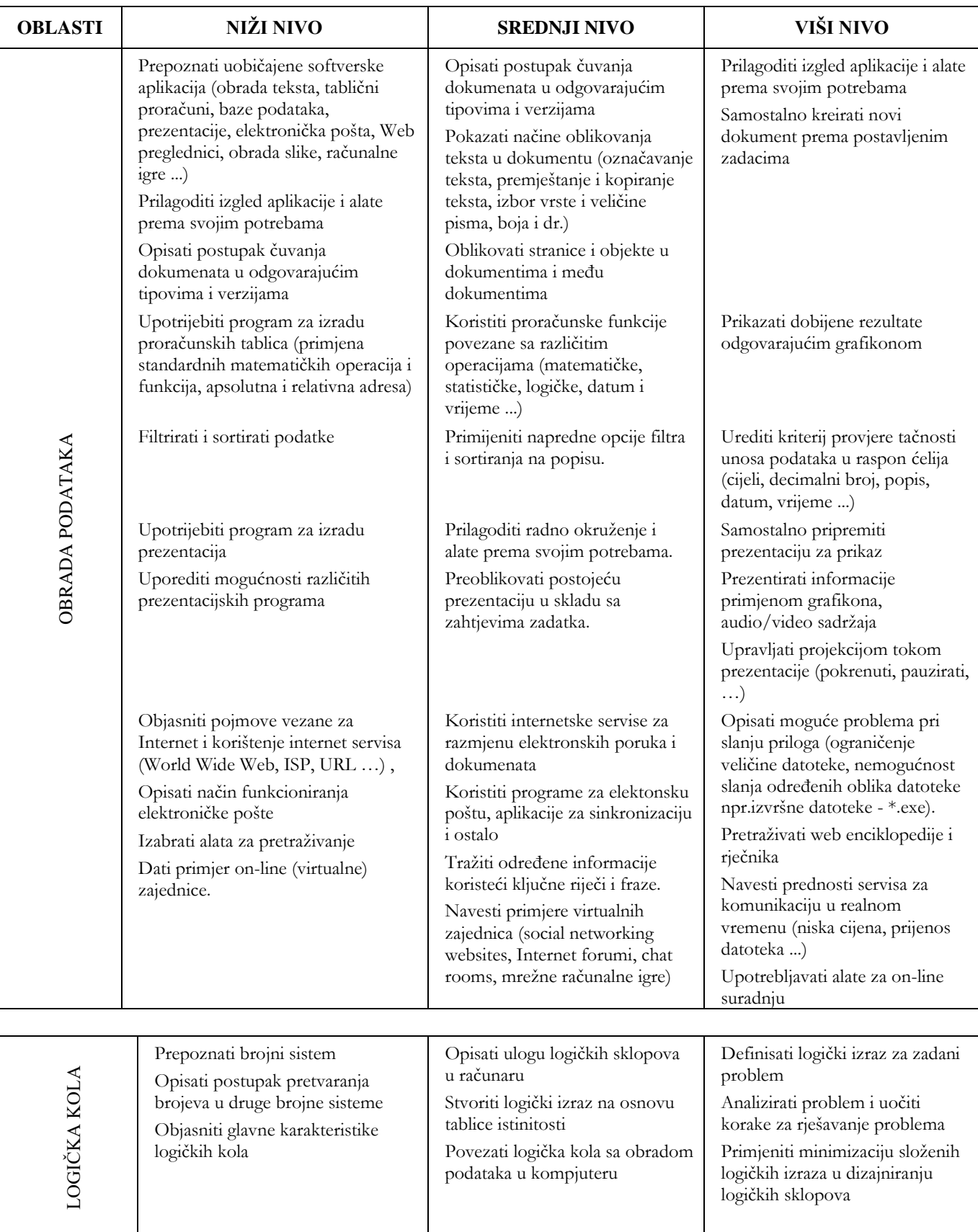

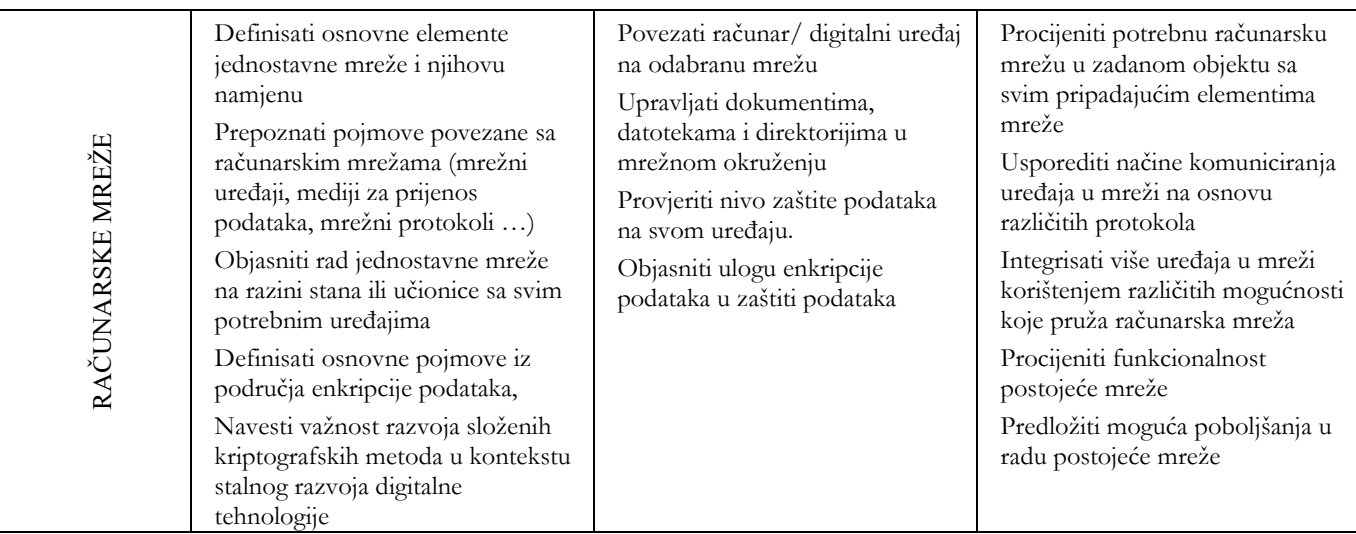

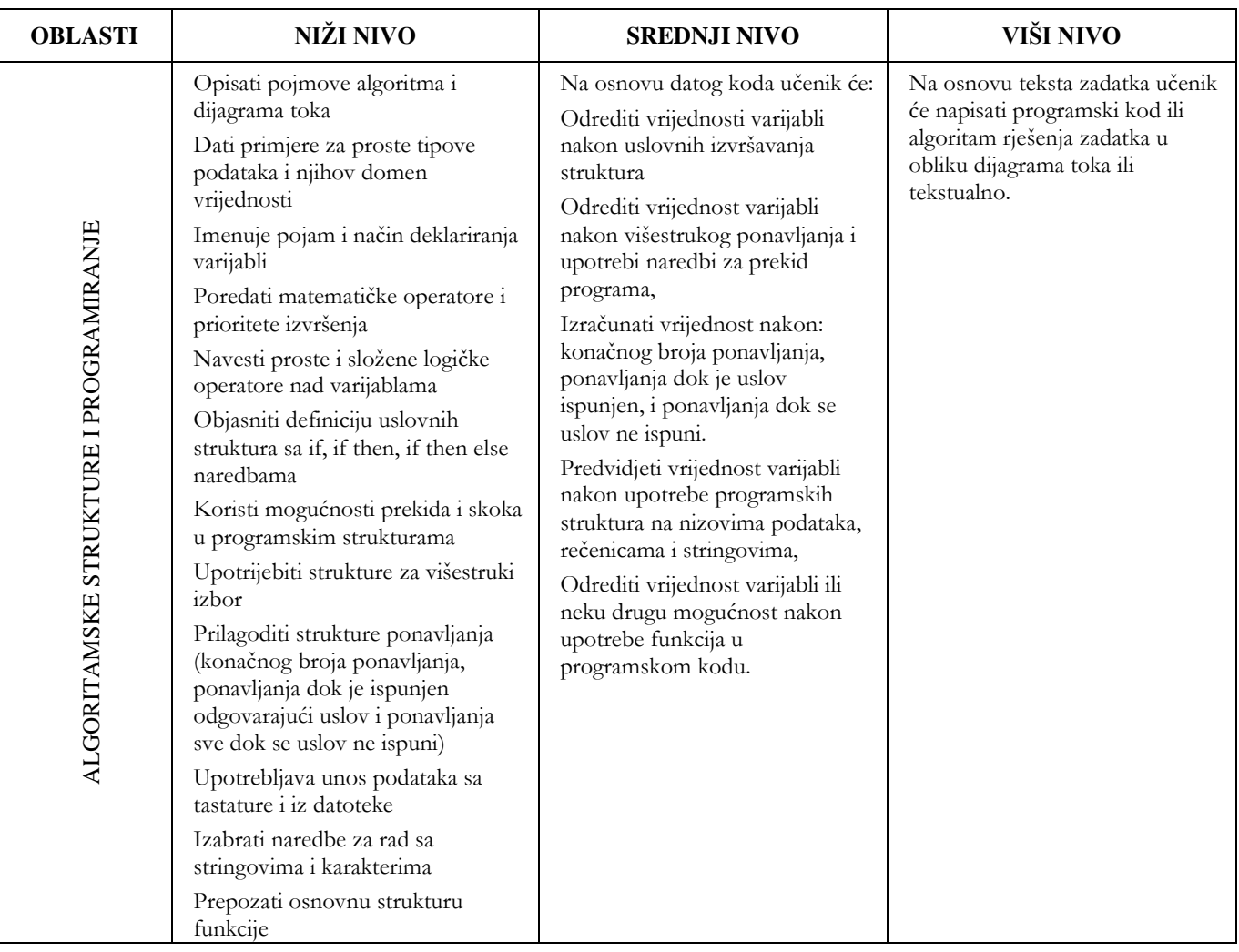

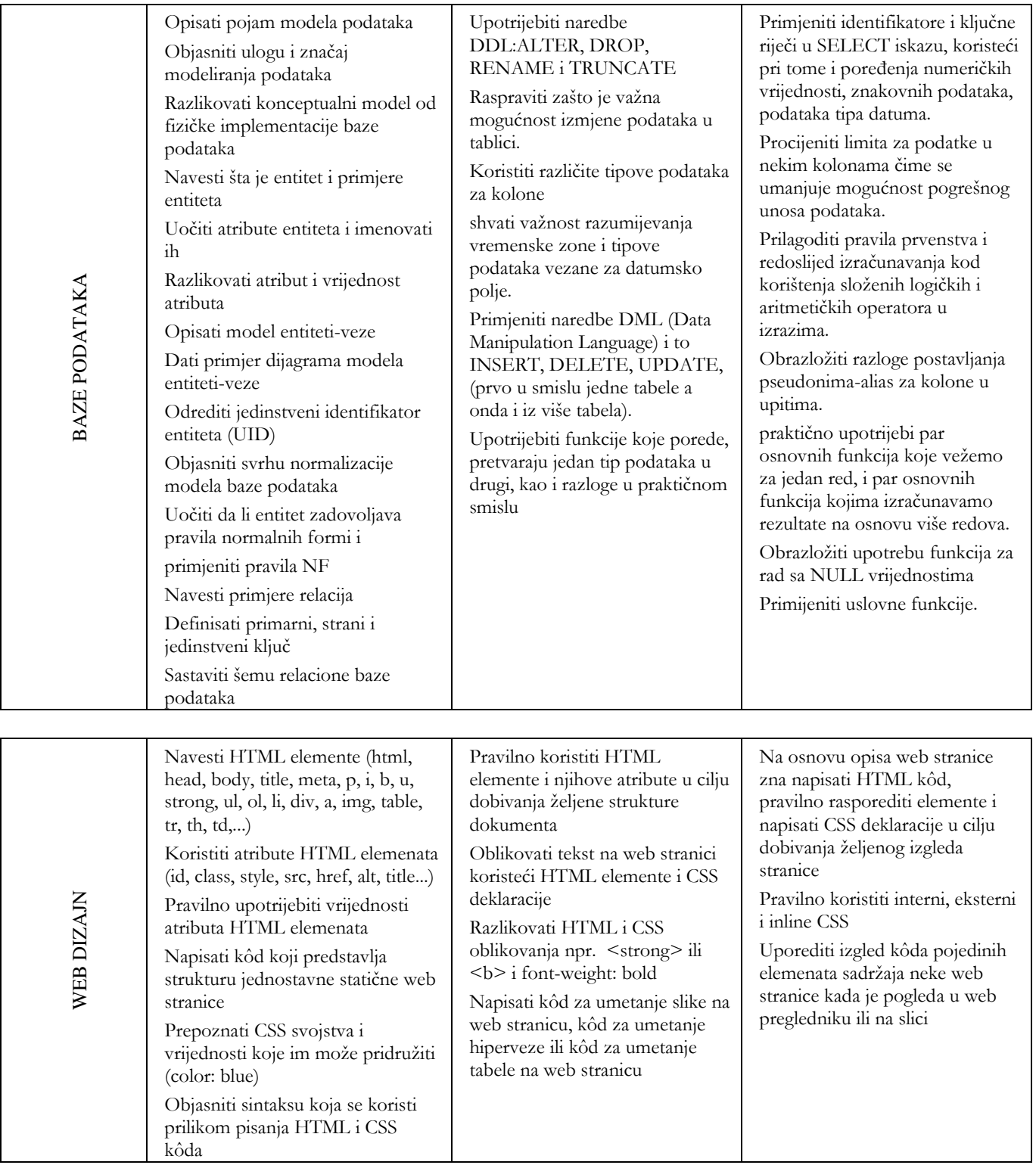

## <span id="page-8-0"></span>4. STRUKTURA ISPITA

### <span id="page-8-1"></span>*4.1. Struktura ispita iz Informatike u okviru testa općeg znanja*

U okviru testa općeg znanja, predviđena su 4 pitanja koja se odnose na predmet informatika iz sljedećih oblasti:

- Osnove IKT
- Obrada podataka
- Logička kola i računarske mreže
- Programiranje
- Baze podataka

#### <span id="page-8-2"></span>*4.2. Struktura ispita iz Informatike na višem nivou*

Ispit iz informatike na višem nivou sadrži do 50 pitanja podjeljenih prema tipovima zadataka u četiri oblasti, a koji podržavaju navedene vještine. Struktura ispita za viši nivo prikazana je u tabeli.

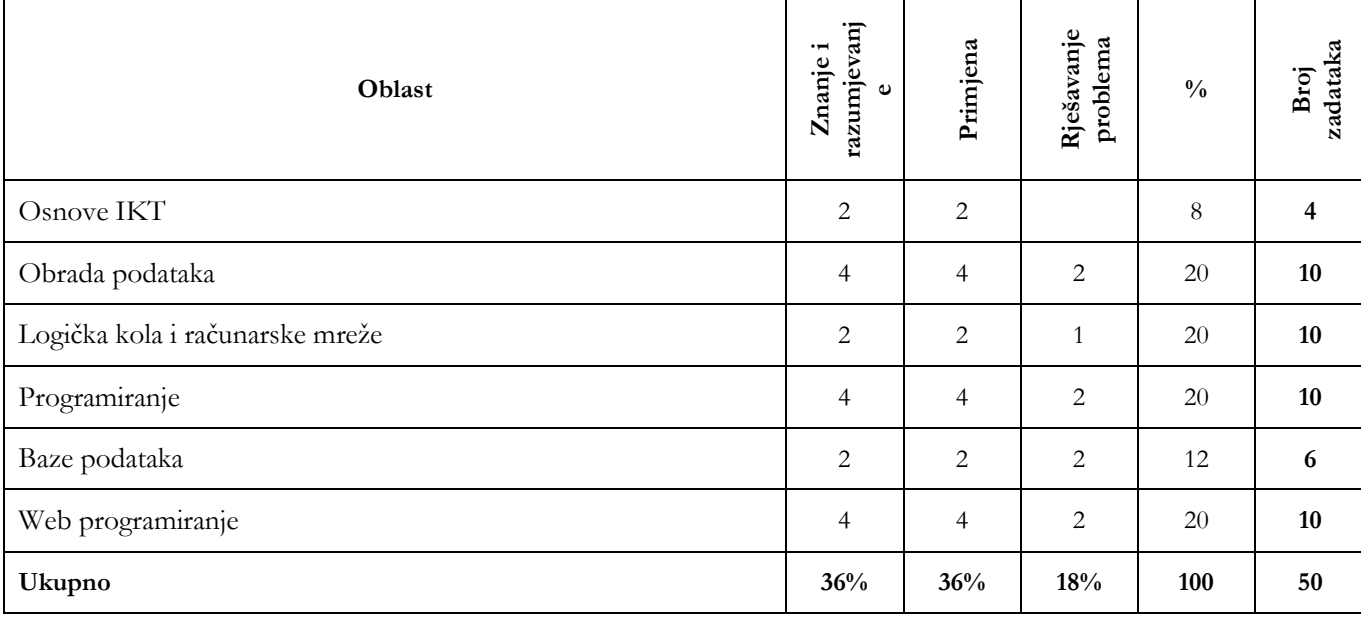

## <span id="page-8-3"></span>5. TEHNIČKI OPIS ISPITA

### <span id="page-8-4"></span>*5.1. Trajanje ispita*

Integralni test za polaganje mature sa svim predmetima koji su predviđeni za polaganja a među kojima je i informatika polaže se pismeno i traje 180 minuta. Ispit na višem nivou za predmet informatika se polaže bez prekida u trajanju od 180 minuta.

### <span id="page-8-5"></span>*5.2. Izgled ispita i način rješavanja*

Učenici dobivaju test sa pitanjima, list za odgovore kod integralnog testa i listove za rad (ocjenjivački list). Test je jedinstven, obuhvaća sve ispitne cjeline te učenici mogu sami odrediti redoslijed rješavanja zadataka. Od učenika se očekuje da pažljivo pročitaju upute koje će slijediti tokom rješavanja ispita.

Učenicima prije ispita treba naglasiti da dobro pročitaju upute prije zadataka, jer je u njima opisan i način obilježavanja tačnih odgovora. Zadatke višestrukog izbora učenici rješavaju obilježavanjem slova tačnog između četiri ponuđena odgovora.

Ako u zadacima višestrukog izbora učenik obilježi više od jednoga odgovora, zadatak će se bodovati s 0 (nula) bodova bez obzira na to što je među obilježenima i tačan odgovor. U zadacima kratkog odgovora učenici upisuju odgovor na predviđeno mjesto u testu. U zadacima produženog odgovora, koje sadrži isključivo viši nivo ispita, učenici trebaju prikazati postupak rješavanja te upisati odgovor i postupak na predviđeno mjesto u testu. Za rješavanje zadataka učenici mogu koristiti listove za rad, ali moraju, u skladu s navedenim uputama, prepisati ono što se od njih traži na Ocjenjivački list.

## <span id="page-9-0"></span>*5.3. Pribor*

Tokom rada ispita iz informatike dopušteno je koristiti uobičajeni pribor za pisanje i brisanje (olovka, kemijska olovka plave ili crne boje i gumica). Učenicima nije dopušteno donijeti niti koristiti nikakve druge listove s šemama, slike. Za vrijeme ispita učenici ne koriste mobilni telefon.

## <span id="page-9-1"></span>6. OPIS BODOVANJA

Uspješnim rješavanjem ispita iz informatike na integralnom testu učenik ostvaruje bodove za svaki tačan odgovor bez negativnih bodova za netačan odgovor. Uspješnim rješavanjem ispita iz informatike kao općeobrazovnog predmeta, učenik za svaki tačan odgovor dobija pozitivne bodove bez negativnih za netačne odgovore.

### <span id="page-9-2"></span>*6.1. Vrednovanje testa*

Vrednovanje testa iz informatike u okviru integralnog testa se pregleda elektronskim čitanjem unesenih podataka o tačnim odgovorima na ocjenjivačkom listu. Neispravni odgovori ne donose negativne bodove. Test iz informatike na višem nivou se pregleda ručno od strane formirane komisije. Priznaju se tačna rješenja dobivena različitim načinima.

<span id="page-9-3"></span>7. PRIMJERI ZADATAKA SA SMJERNICAMA ZA BODOVANJE

(zaokruži tačan odgovor)

- 1. Računar radi na sljedećem brojnom sistemu:
	- a) Oktanskom
	- b) Dekadnom
	- c) Binarnom
	- d) Decimalnom
- 2. U izlaznu jedinicu računara ne spada:
	- a) Mikrofon
	- b) Monitor
	- c) Štampač
	- d) Zvučnik
	- e) Flopi
- 3. U centralnu memoriju računara ne spada:
	- a) RAM
	- b) ROM
	- c) EPROM
	- d) PROMOTZ
- 4. U operativne sisteme spadaju:
	- a) MS DOS
	- b) MS Windows
	- c) MS Excel
	- d) Linux
- 5. Osnovna jedinica za memoriju računara je:
	- a) Bit
	- b) Pixel
	- c) Hard disk
	- d) ZIP disk
- 6. "Desktop" je:
	- a) Ikona
	- b) Radno okruženje
	- c) Program za podešavanje mreža
	- d) Pomoćna ikona
- 7. "Calculator" je program iz menija "Accessories" koji služi za:
	- a) Pisanje
	- b) Crtanje
	- c) Računanje
	- d) Tabelarne proračune

8. U kojem meniju kod MS Word-a se vrši snimanje dokumenta:

- a) File
- b) Edit
- c) Insert
- d) Format
- 10. Za snimanje dokumenta koristi se naredba:
	- a) New
	- b) Open
	- c) Save
	- d) Close
- 11. Microsoft Excel je:
	- a) Operativni sistem
	- b) Text procesor
	- c) Program za tabelarne proračune
	- d) Program za dizajniranje
- 12. Dokumenti rađeni u Excelu zovu se:
	- a) Formule
	- b) Toolbars
	- c) Radne knjige
	- d) Ćelije

13. Svaka organizirana skupina podataka pohranjenih u računaru, najčešće na nekom od uređaja spoljne memorije, naziva se:

- a) Tabela
- b) Datoteka
- c) Baza podataka
- d) E-mail

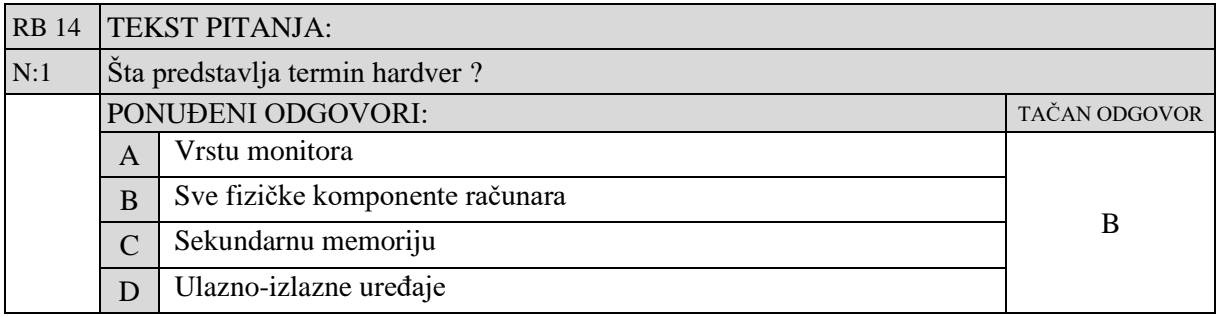

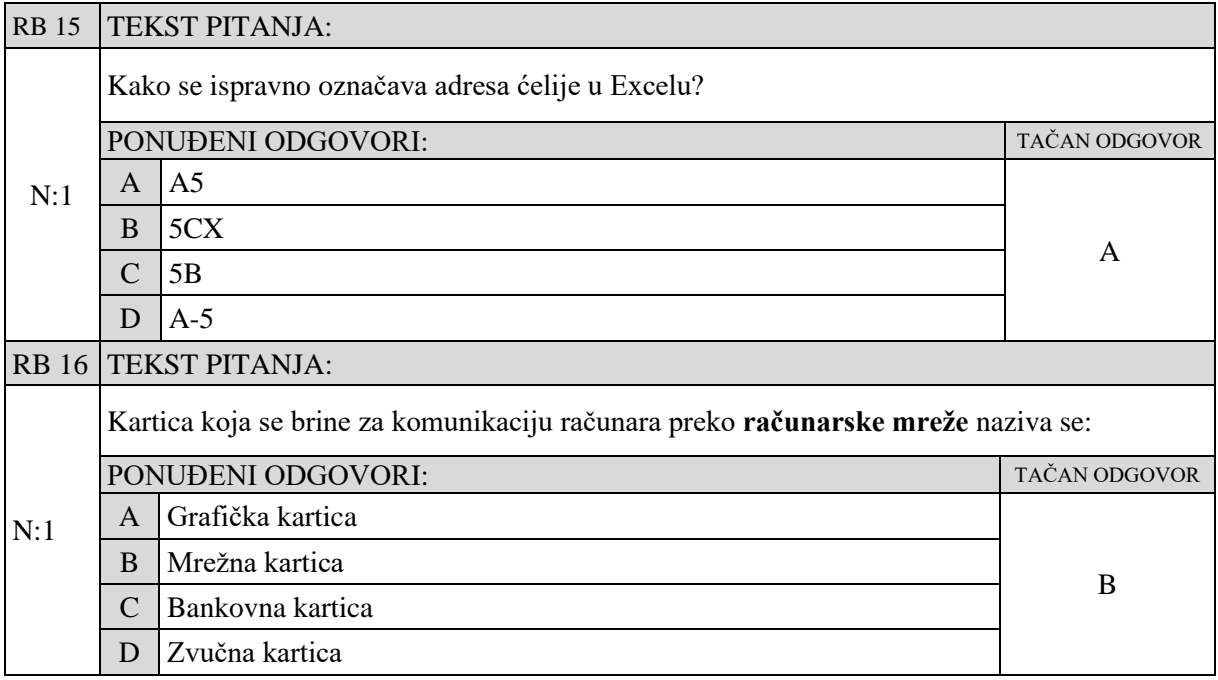

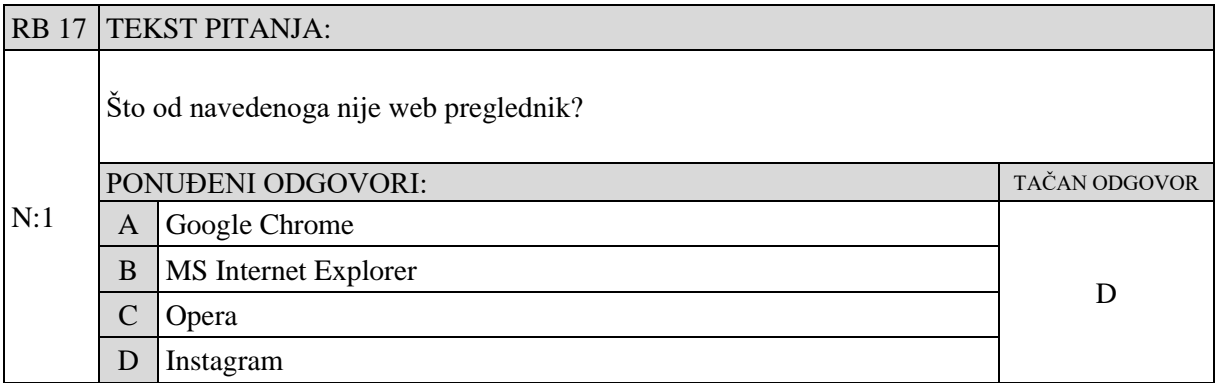

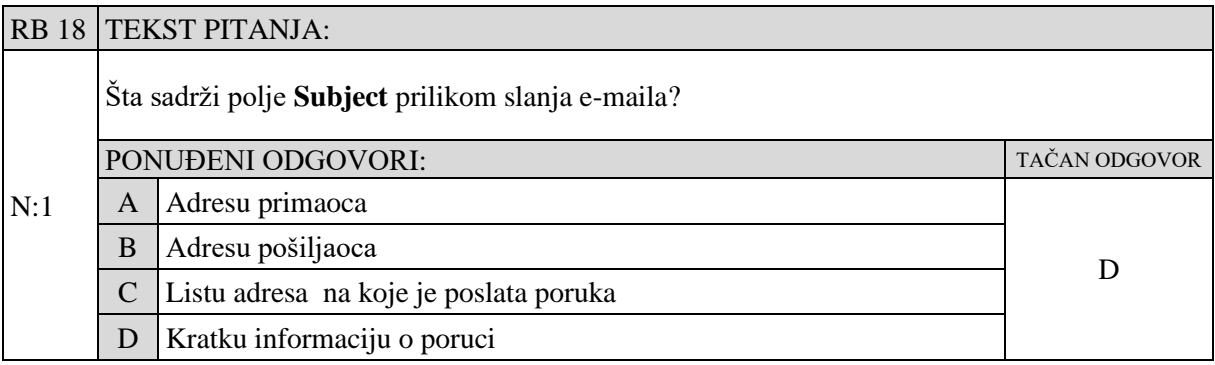

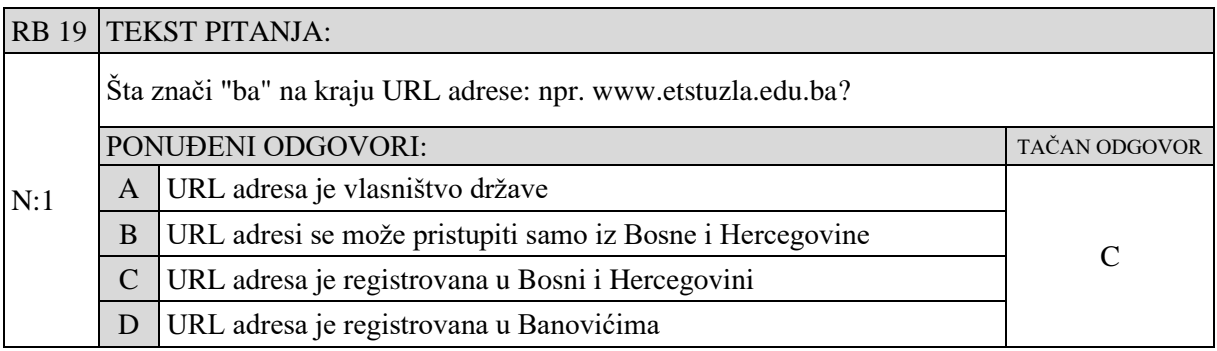

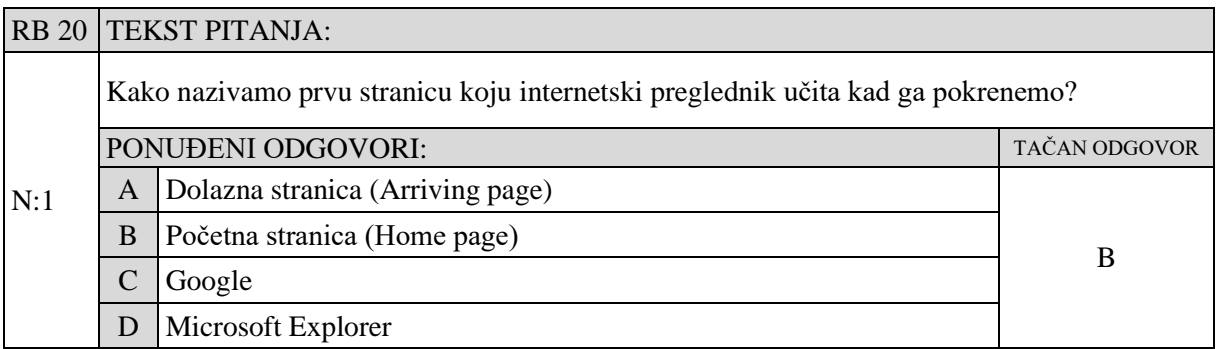

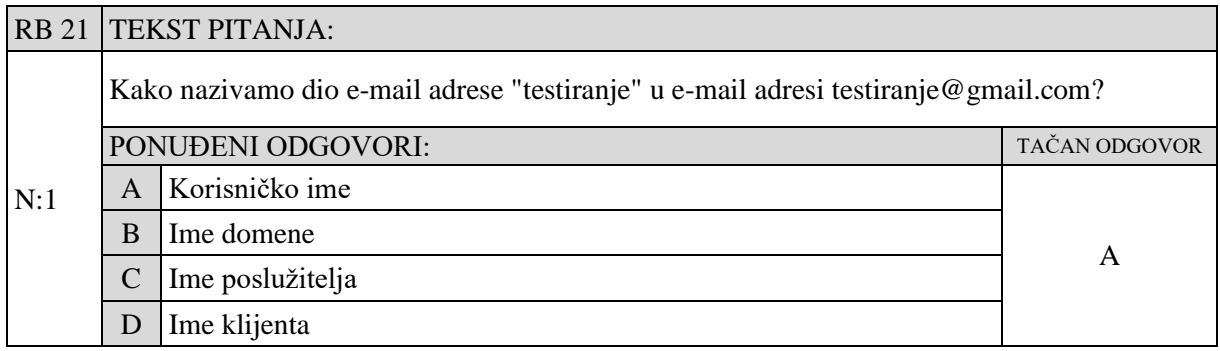

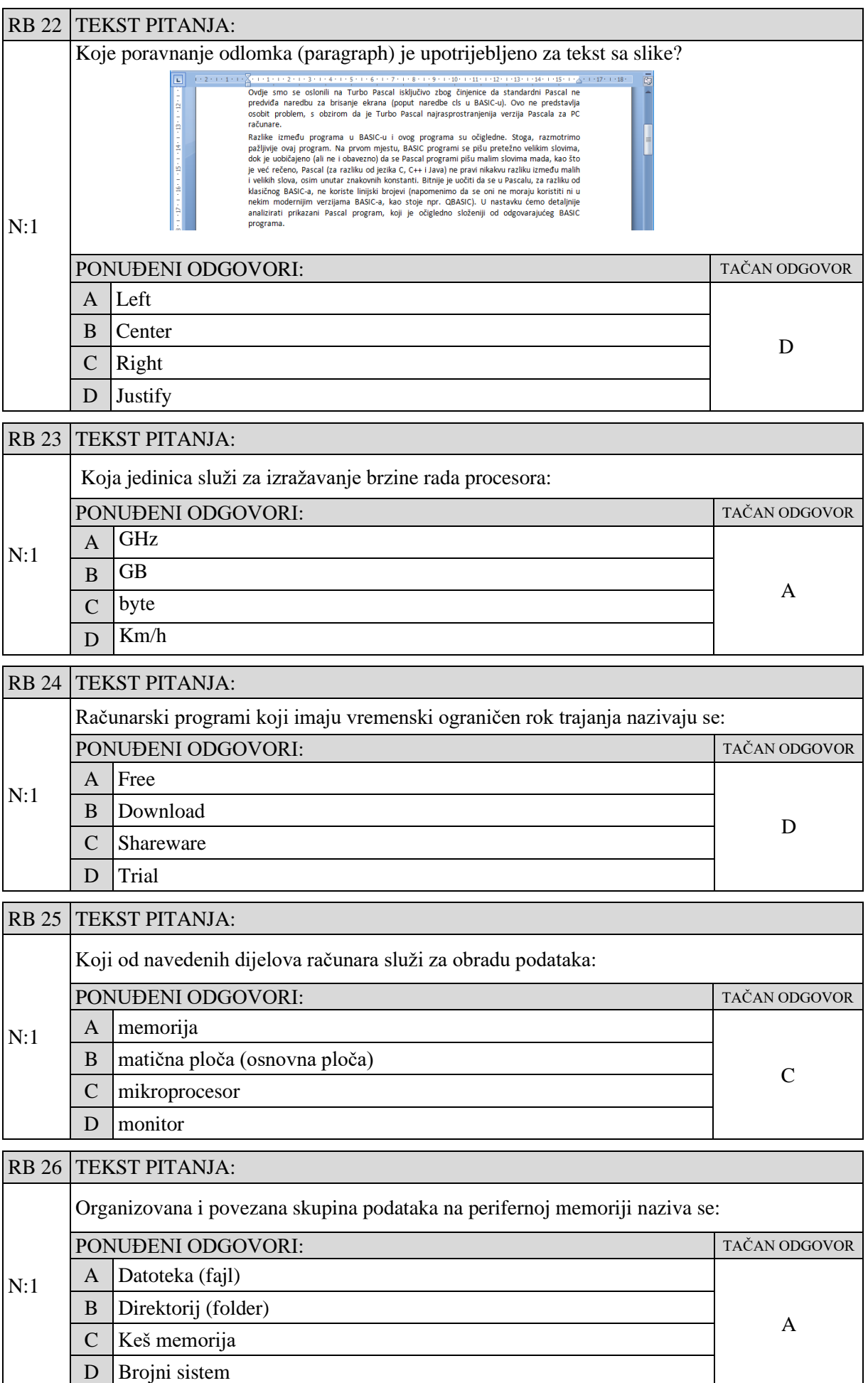

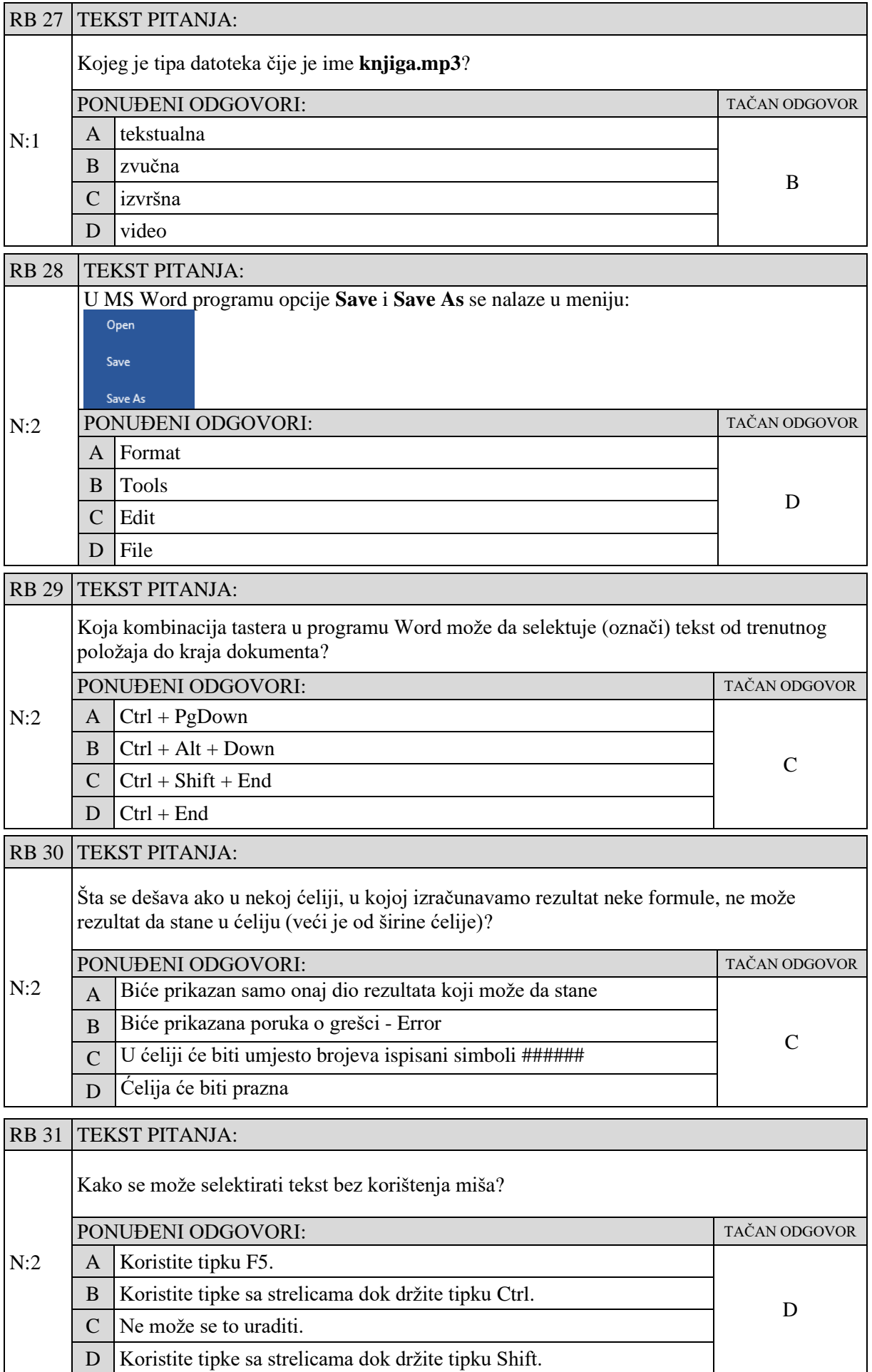

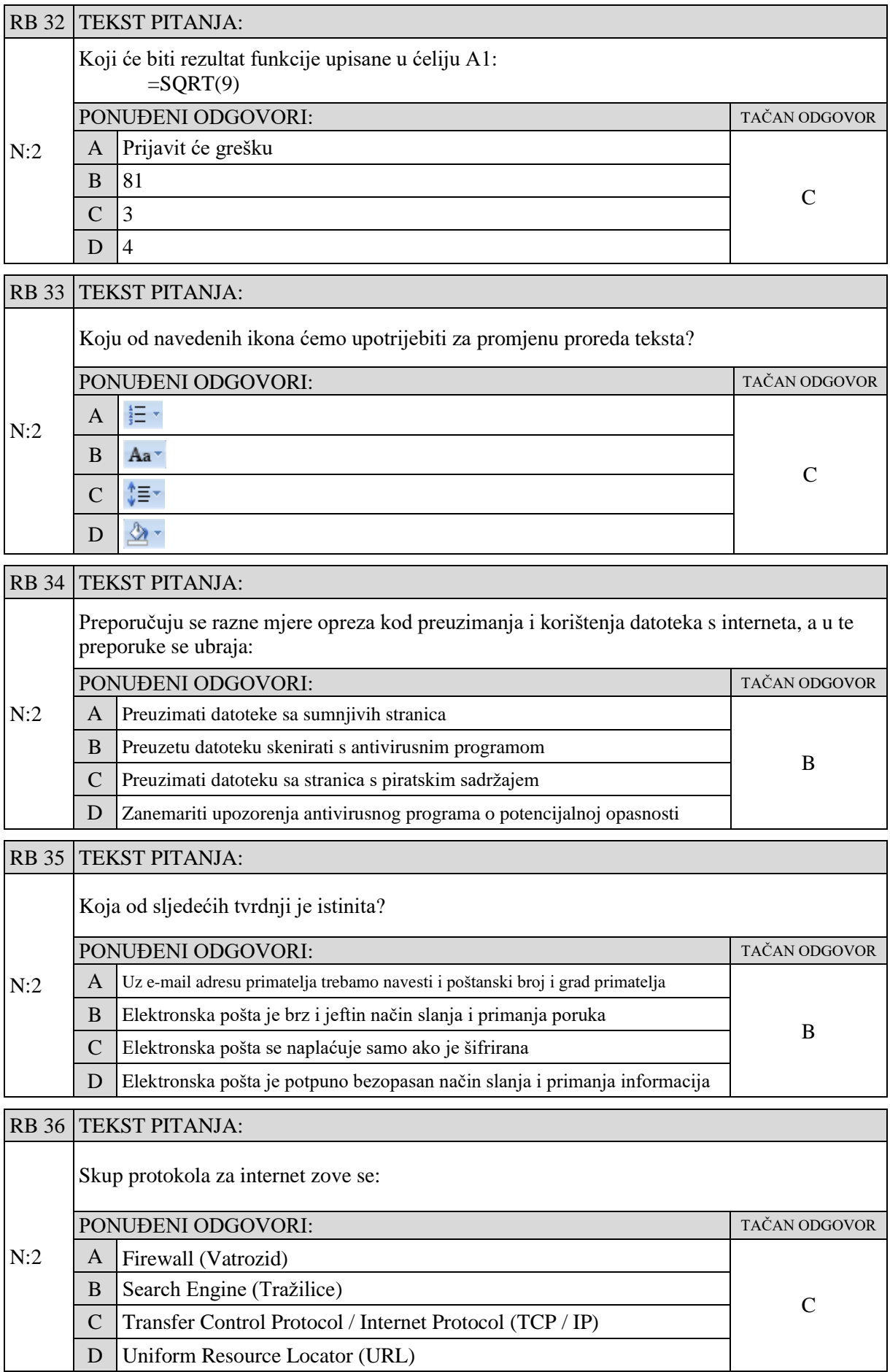

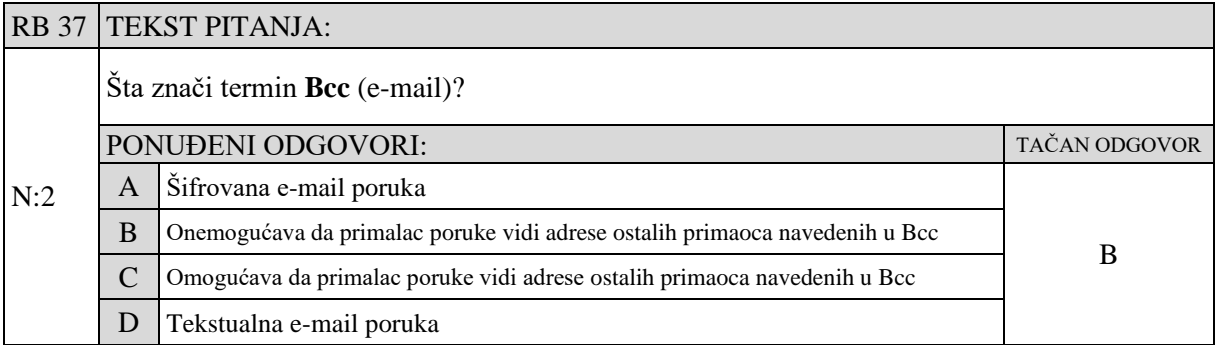

## RB 38 TEKST PITANJA:

U adresi **http://www.pztz.ba** koji dio nazivamo protokolom (pravila prijenosa)?

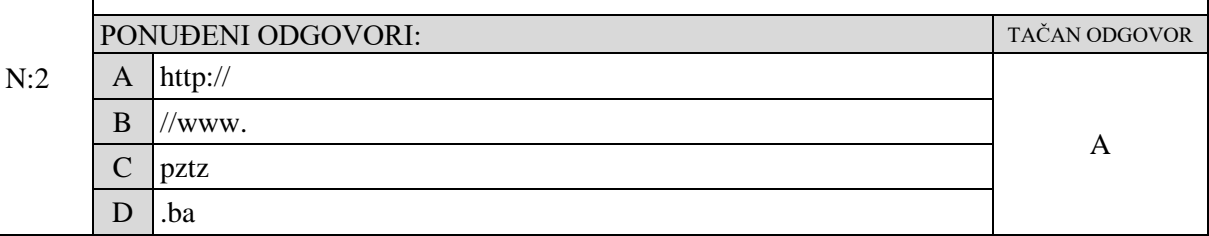

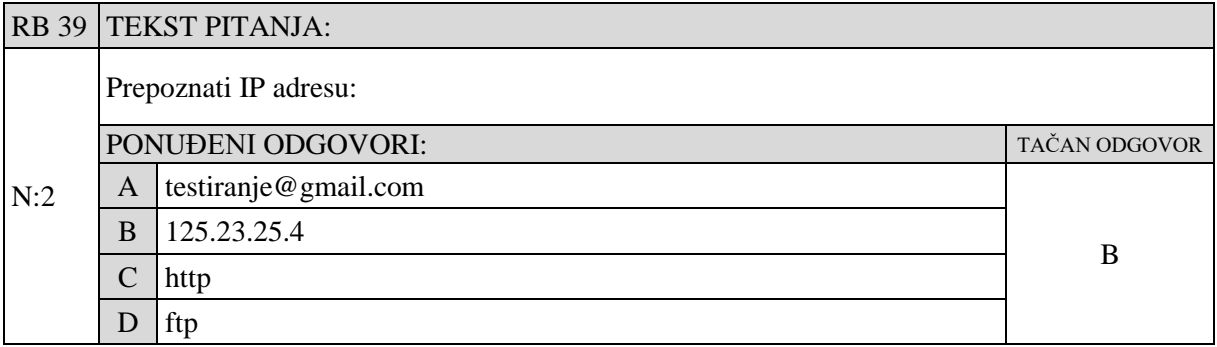

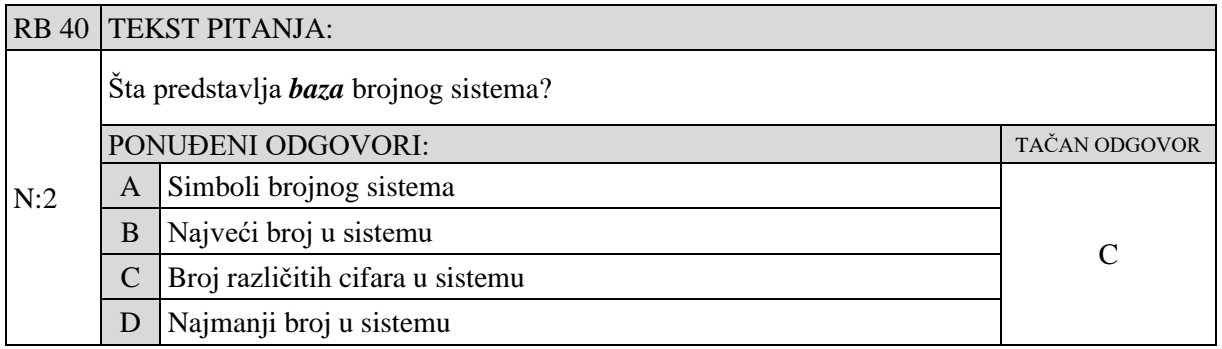

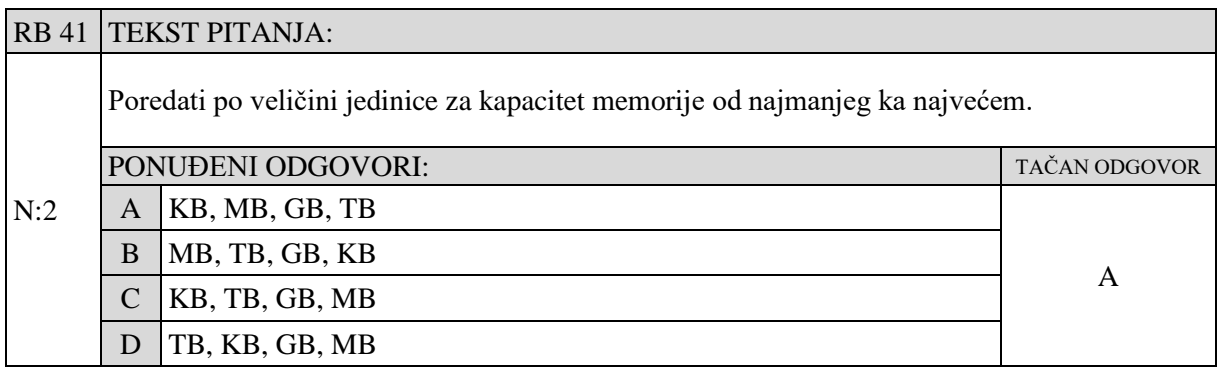

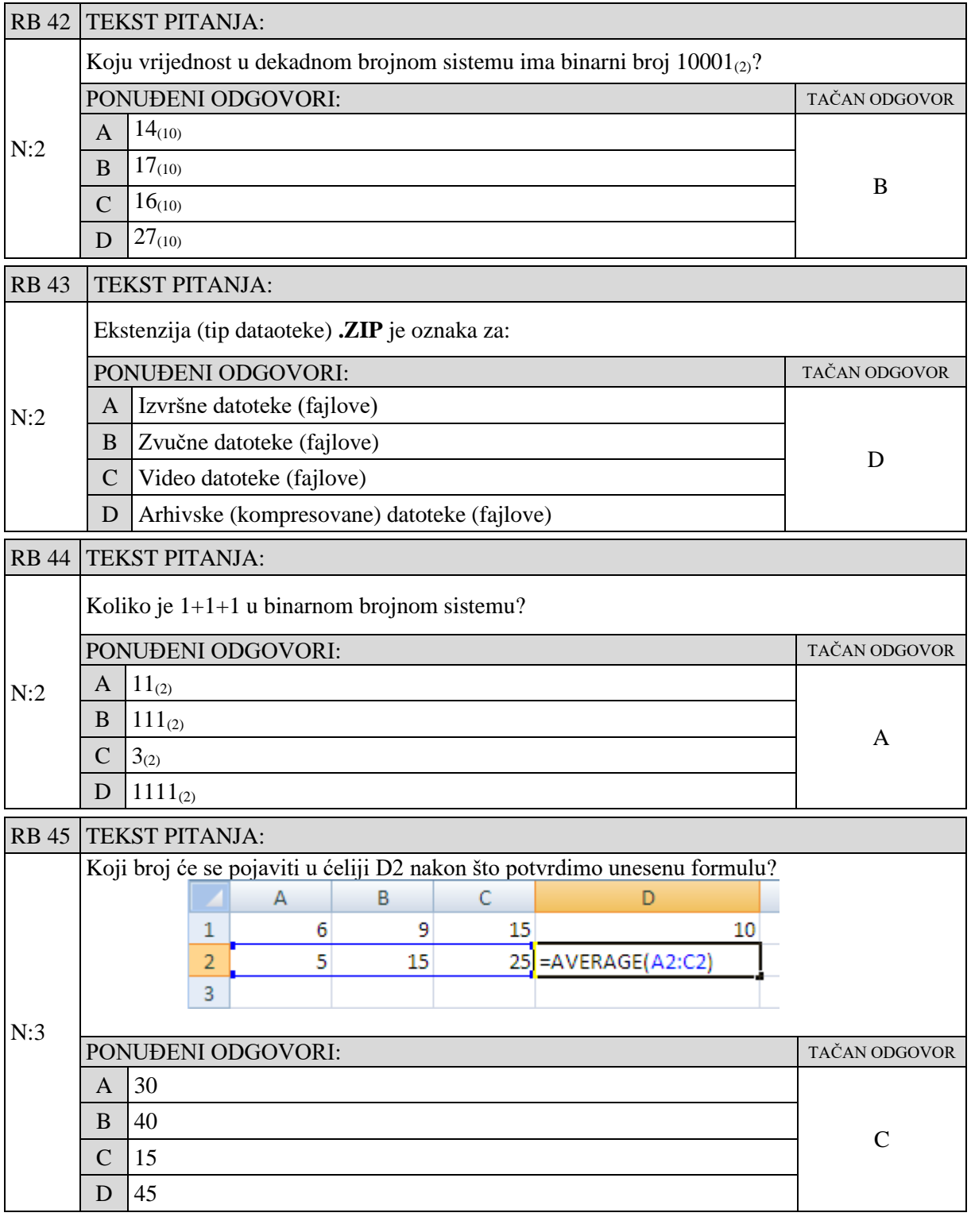

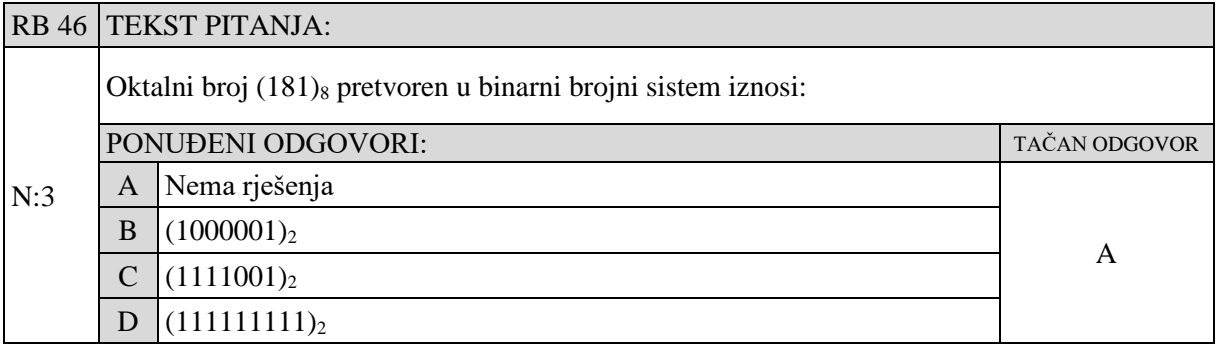

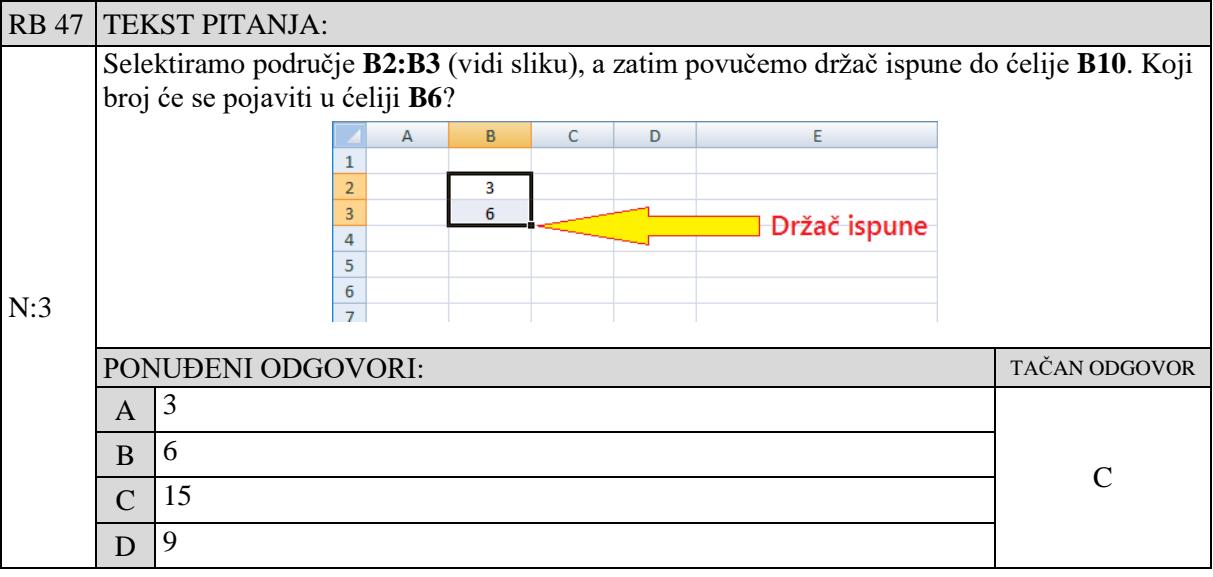

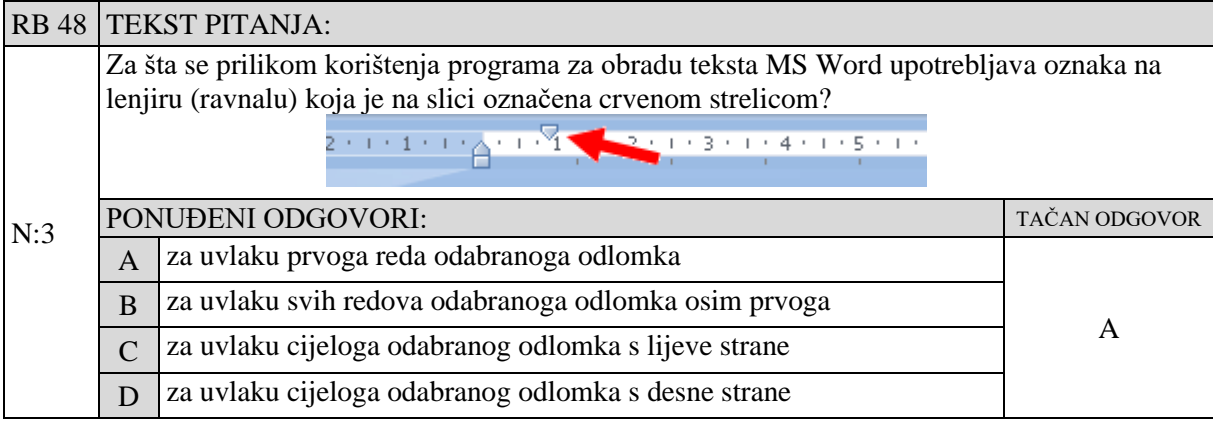

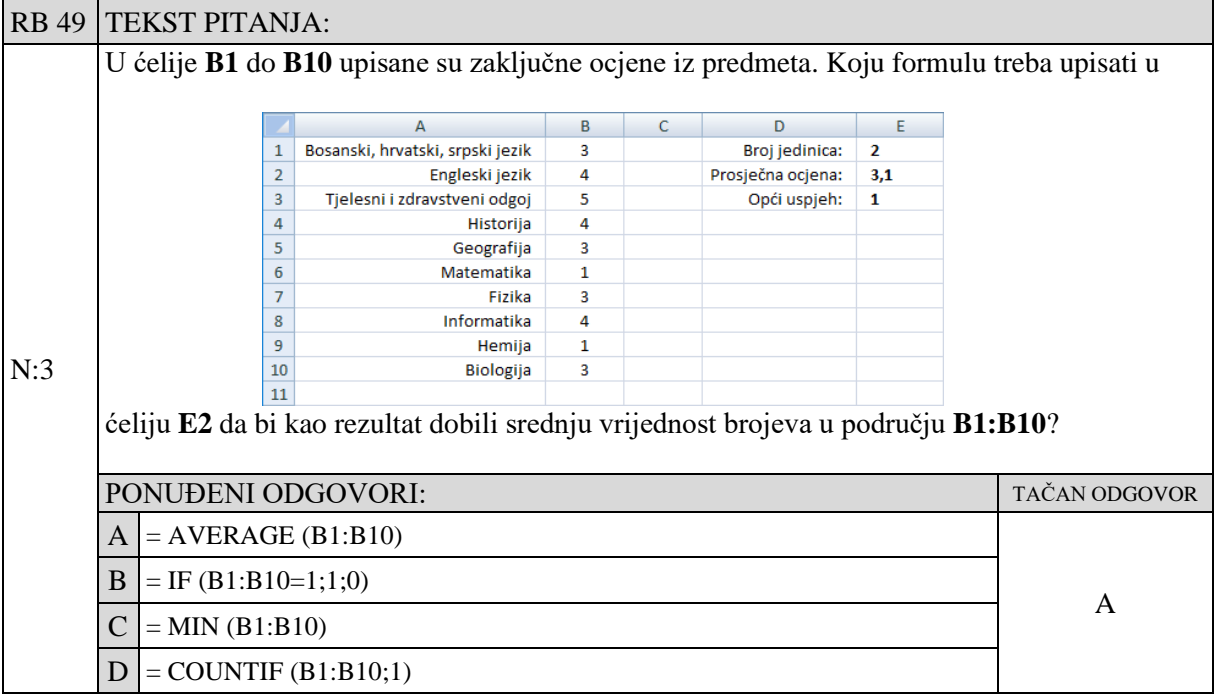

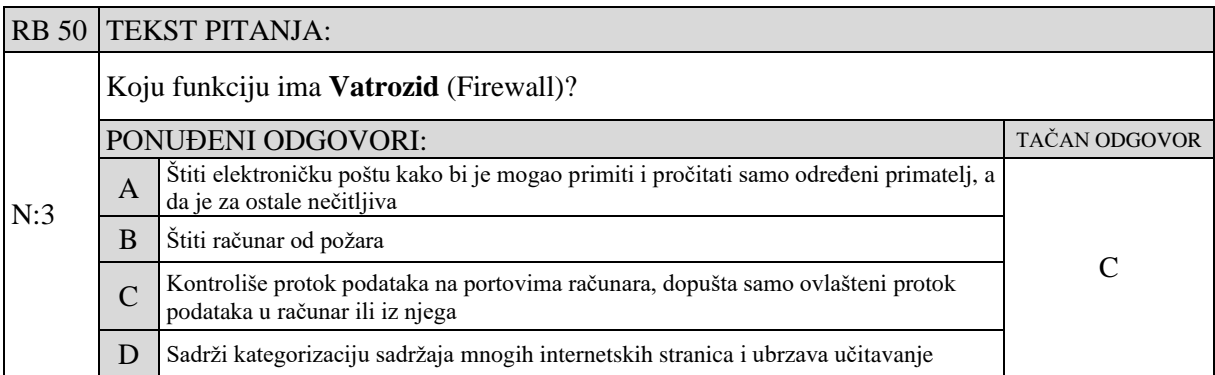

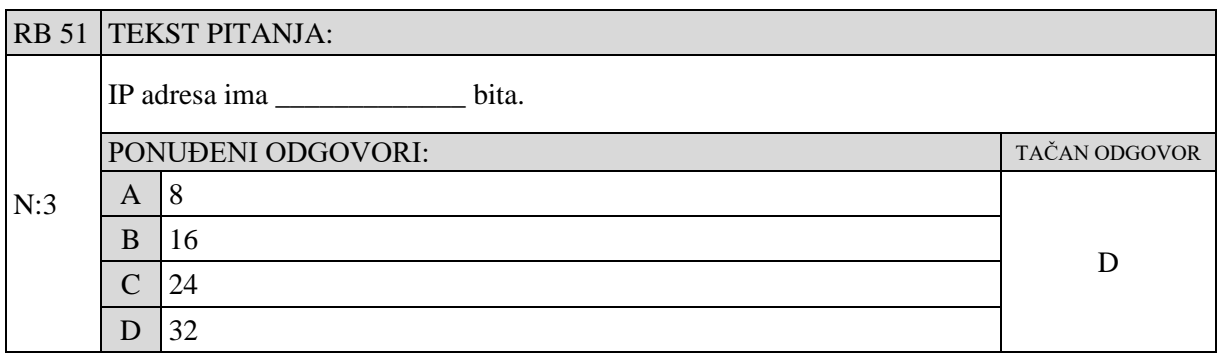

## <span id="page-19-0"></span>8. PRIMJERI TESTOVA IZ INFORMATIKE U OKVIRU INTEGRALNOG TESTA I TESTA NA VIŠEM NIVOU

## <span id="page-19-1"></span>*8.1. Primjeri pitanja iz infromatike na Integralnom testu za gimnazije*

- . Ispis "sloj po sloj" karakteristika je:
- A. matričnog pisača/ printera
- B. laserskog pisača/ printera
- C. 3D pisača/ printera
- D. ink jet pisača/ printera

### **.** Koja od sljedećih jednakosti je istinita?

- A.  $1AF_{(16)}=110100111_{(2)}$
- B.  $1AF<sub>(16)</sub>=430<sub>(10)</sub>$
- C.  $1AF_{(16)}=431_{(8)}$
- D.  $1AF_{(16)}=657_{(8)}$

.

.

Ako se u ćeliju F1 upiše formula **=(SUM(A1:E1)-MIN(A1:E1))/(COUNTA(A1:E1)-1)** šta ćemo dobiti kao rezultat?

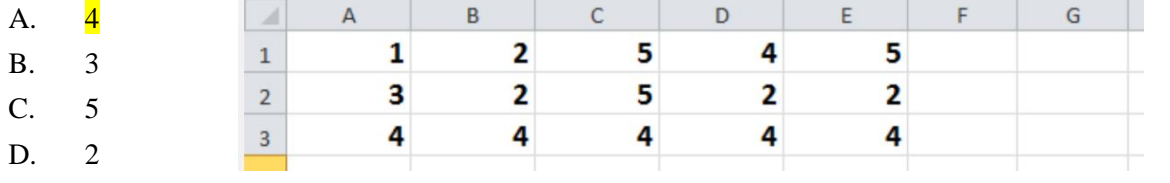

Koje vrijednosti će sadržavati varijable *a* i *b* nakon izvođenja algoritma

 $a = 7, b = 10$ 

 $a = a + b$  $b = a - b$ 

 $a = a - b$ 

A. 
$$
a = 10; b = 7
$$

B.  $a = 17; b = 7$ 

C. 
$$
a = 10; b = 17
$$

- D.  $a = 7$ ;  $b = 10$
- 5 Koji je od navedenih zadataka funkcija operacijskoga sistema?
- A. Dodavanje podataka u tabelarni kalkulator
- B. Kreiranje izveštaja iz baze podataka
- C. Upravljanje datotekama
- D. Stvaranje prezentacije

6. Cash memorija je

- A. skrivena memorija malog kapaciteta na strani radne memorije
- B. skrivena memorija znatno manjeg kapaciteta od kapaciteta radne memorije
- C. softverska tehnika za ubrzavanje pristupa radnoj memoriji
- D. programeru dostupna memorija manjeg kapaciteta

7. Binarni zapis decimalnog broja 13 je:

- A. 1101
- B. 1011
- C. 1003
- D. 1101

8. Koliko nаjmаnje (umreženih) rаčunаrа čini rаčunаrsku mrežu?

- A. Dva
- B. Pet
- C. od pet do petnaest
- D. preko petnaest

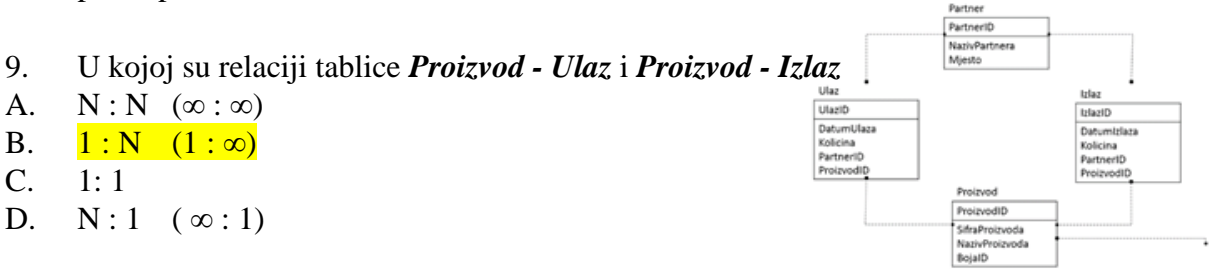

Kolika mora biti najveća vrijednost varijable Y u dijelu programa da bi se riječ MATURA ispisala na ekranu tačno 5 puta? **While y<= 10 Do**

10. **{**

```
izlaz ("MATURA");
y := y+3
```
- **}** A. -5
- B. 0
- $C. -2$
- D. 1
- 11. Koji od ovih brojeva je najveći?
- A.  $1111000_{(2)}$
- B.  $167_{(8)}$
- C.  $121_{(10)}$
- D.  $76_{(16)}$

12. Koja će vrijednost pisati u ćeliji C3 ako u nju kopiramo formulu iz ćelije B3

- A. 6
- B. 18
- C. 12
- D. 9

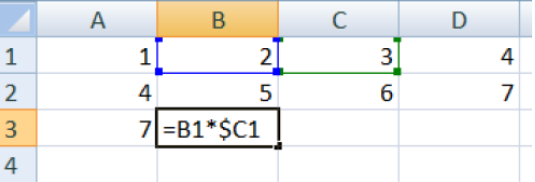

## <span id="page-21-0"></span>*8.2. Primjeri pitanja iz infromatike na integralnom testu*

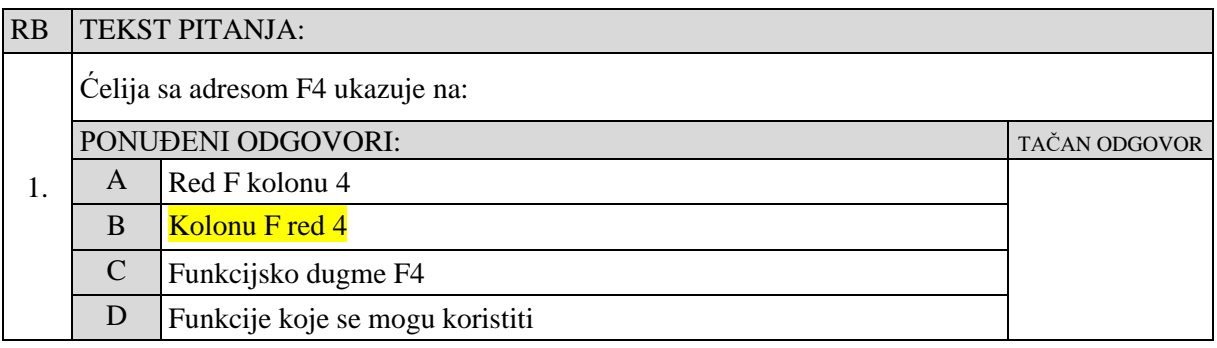

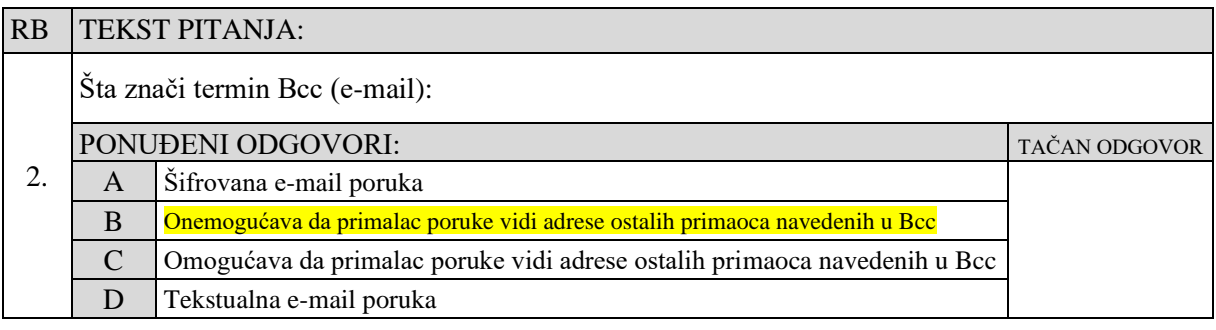

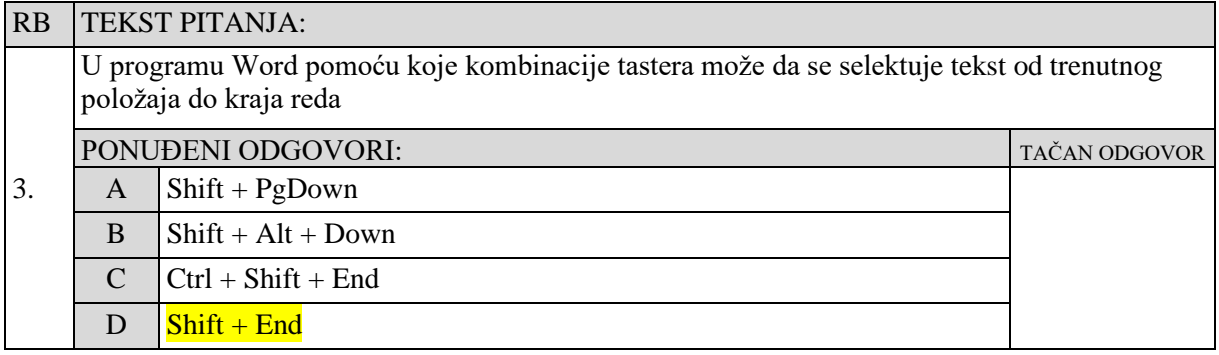

## RB TEKST PITANJA:

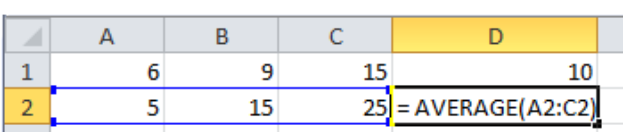

4.

Koji broj će se pojaviti u ćeliji D2 nakon što potvrdimo unesenu formulu?

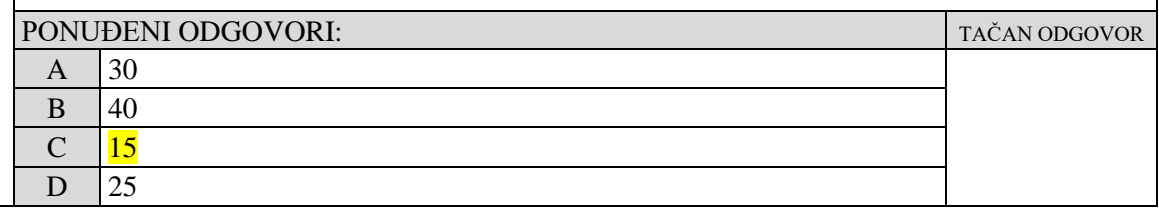

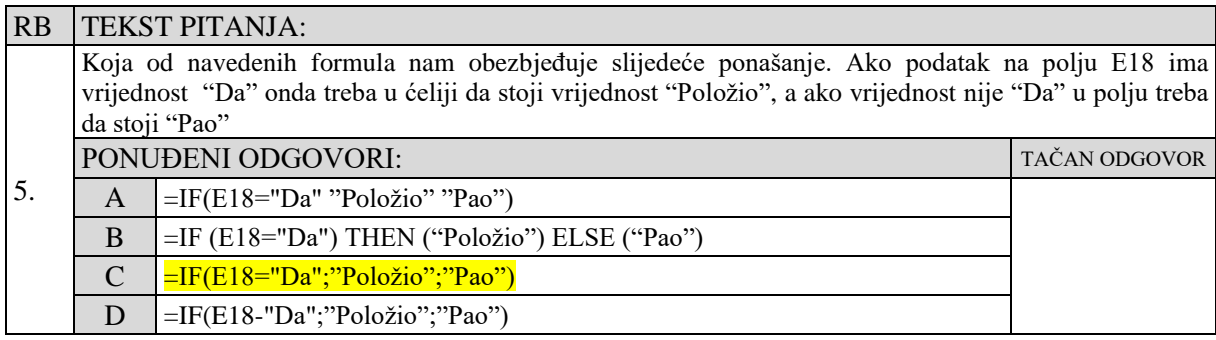

## <span id="page-22-0"></span>Osnove IKT RB TEKST PITANJA: N:1 *Rezolucija* kod monitora je: PONUĐENI ODGOVORI: TAČAN ODGOVOR A Broj dugmadi na monitoru B B Broj vertikalnih i horizontalnih piksela C Dijagonala monitora D Boja monitora RB TEKST PITANJA: N:1 Koja jedinica služi za izražavanje brzine rada procesora: PONUĐENI ODGOVORI: TAČAN ODGOVORI: A GHz A  $\overline{B}$  GB  $C$  byte  $D$  Km/h RB TEKST PITANJA:  $N:2$ Znak C u heksadecimalnom brojnom sistemu predstavlja sljedeći broj u dekadnom brojnom sistemu: PONUĐENI ODGOVORI: TAČAN ODGOVORI: A 12 A  $B$  16 C 13 D 11 RB TEKST PITANJA:  $N<sup>2</sup>$ Koja kombinacija tastera zatvara trenutno aktivni prozor: PONUĐENI ODGOVORI: TAČAN ODGOVORI: A  $\text{Shift} + \text{X}$ B  $B$  | Alt + F4  $C$   $\vert$  Esc + X D  $\text{W}$ in + F4

### Obrada podataka

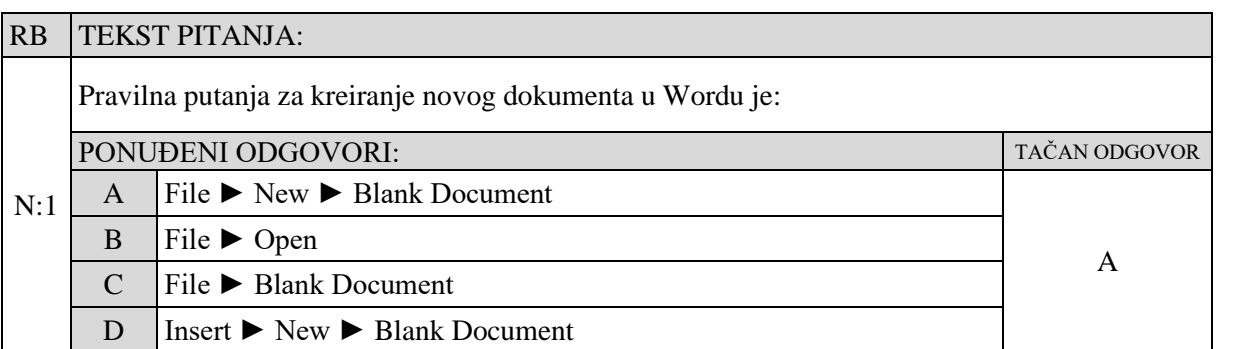

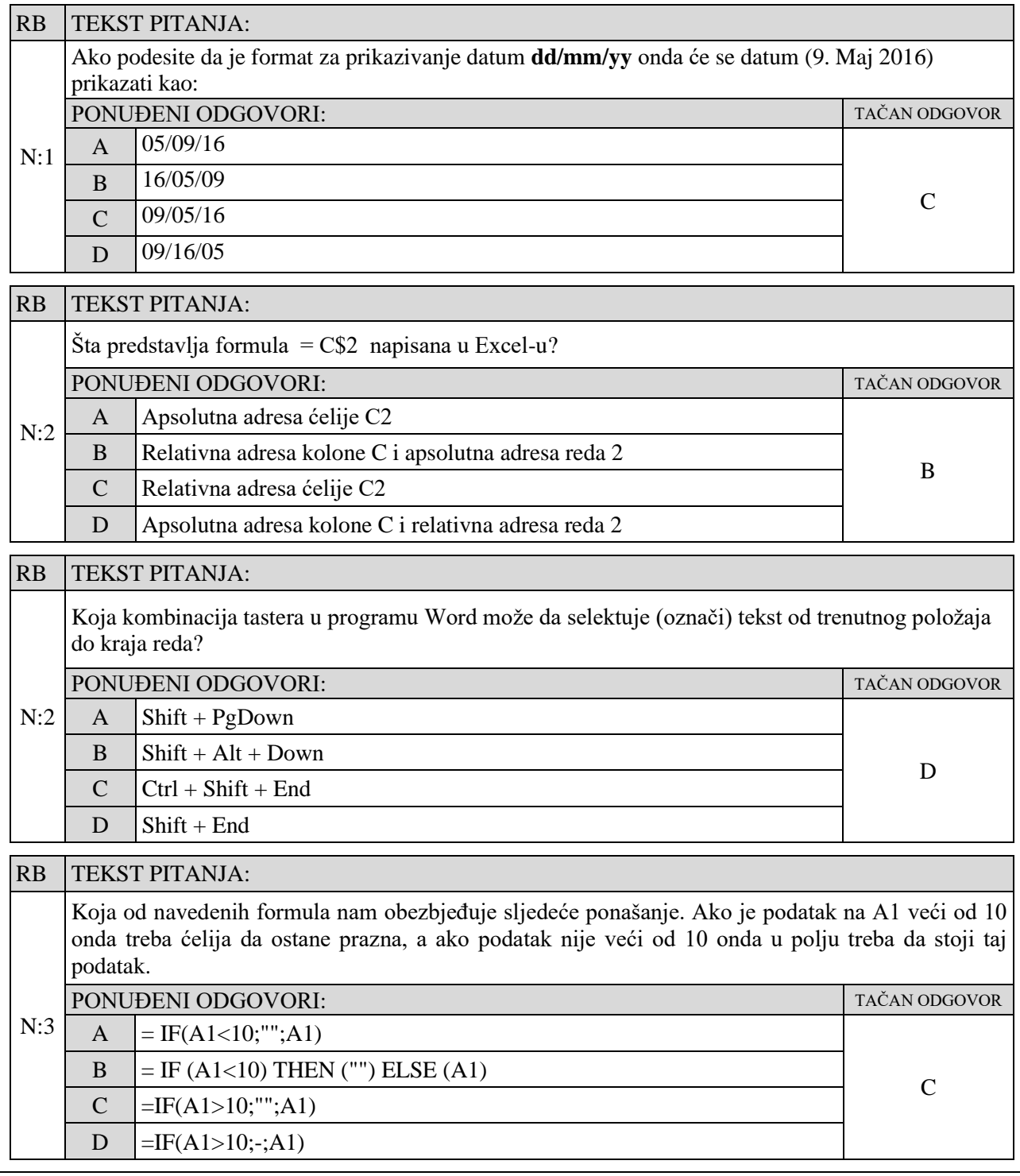

Logička kola i računarske mreže

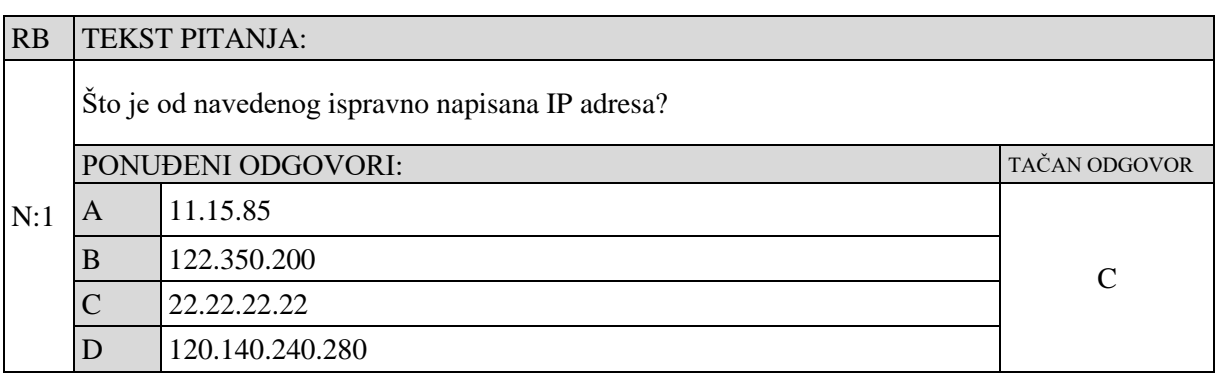

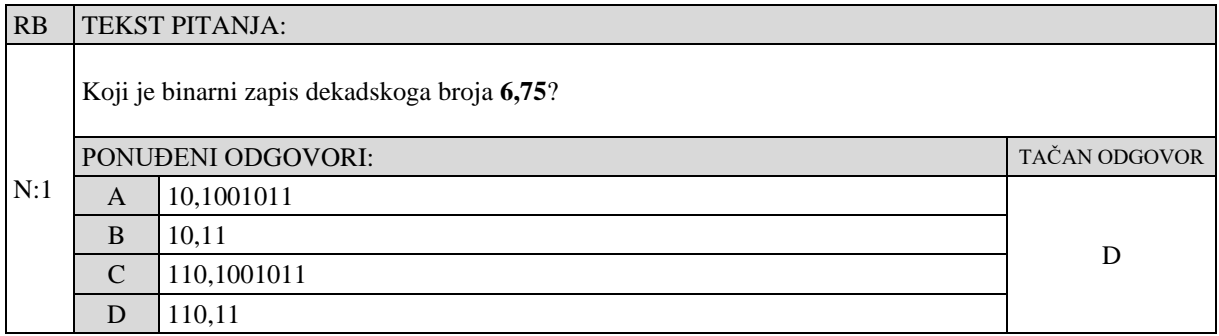

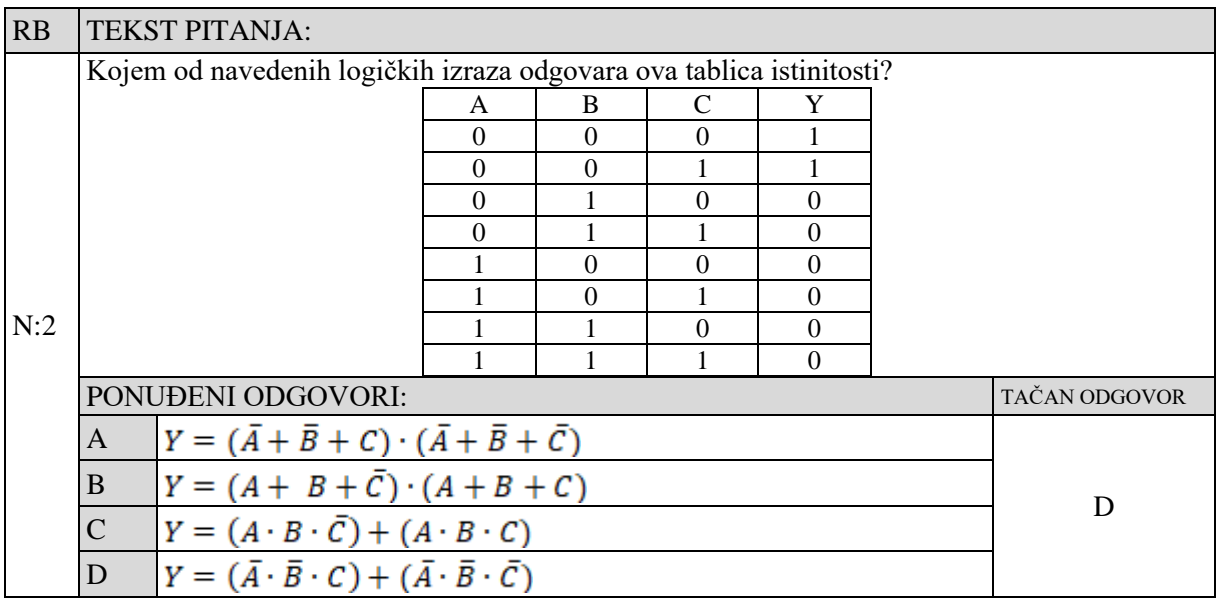

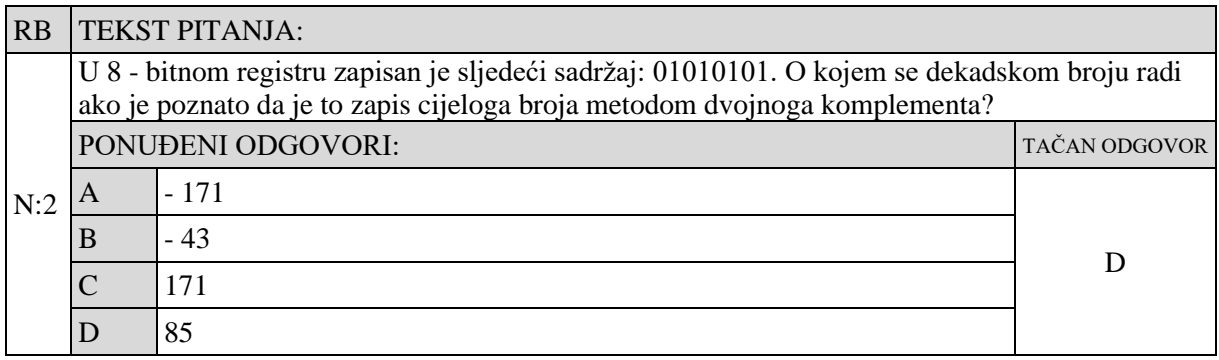

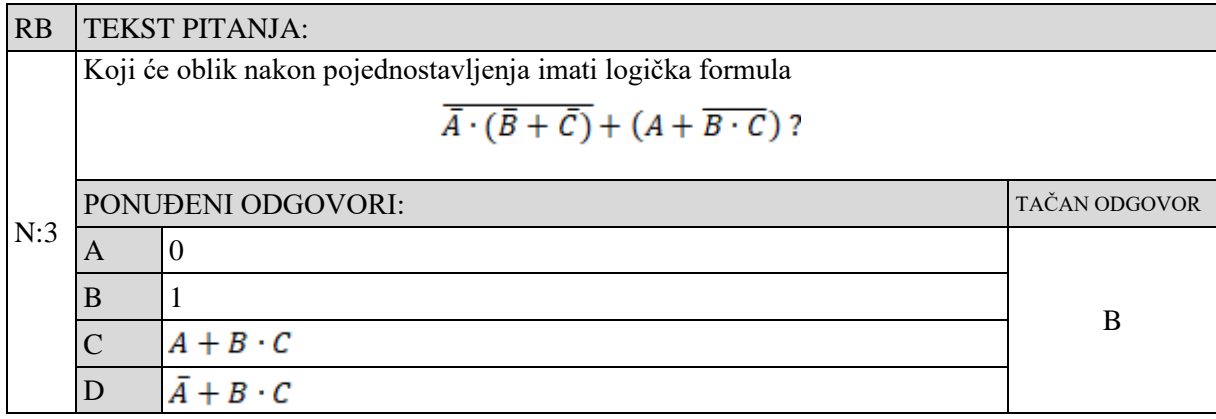

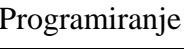

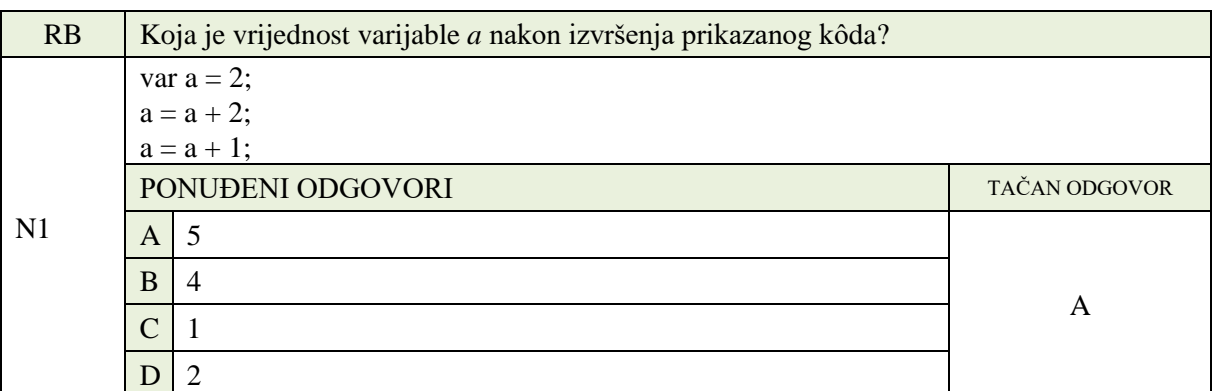

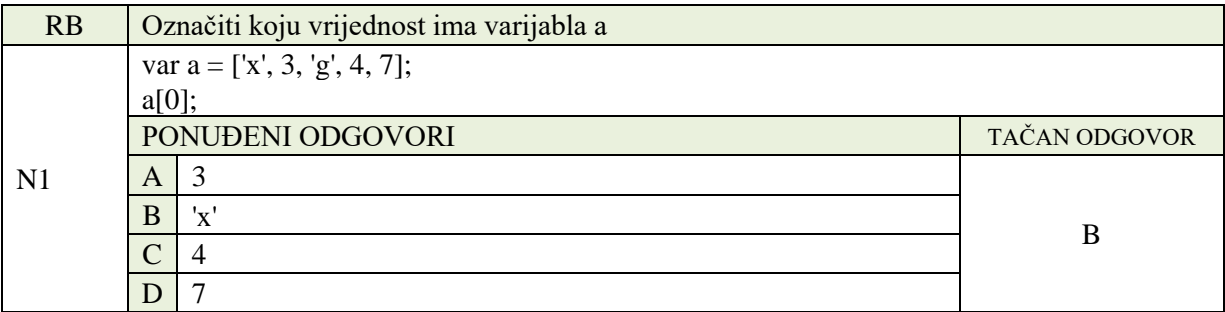

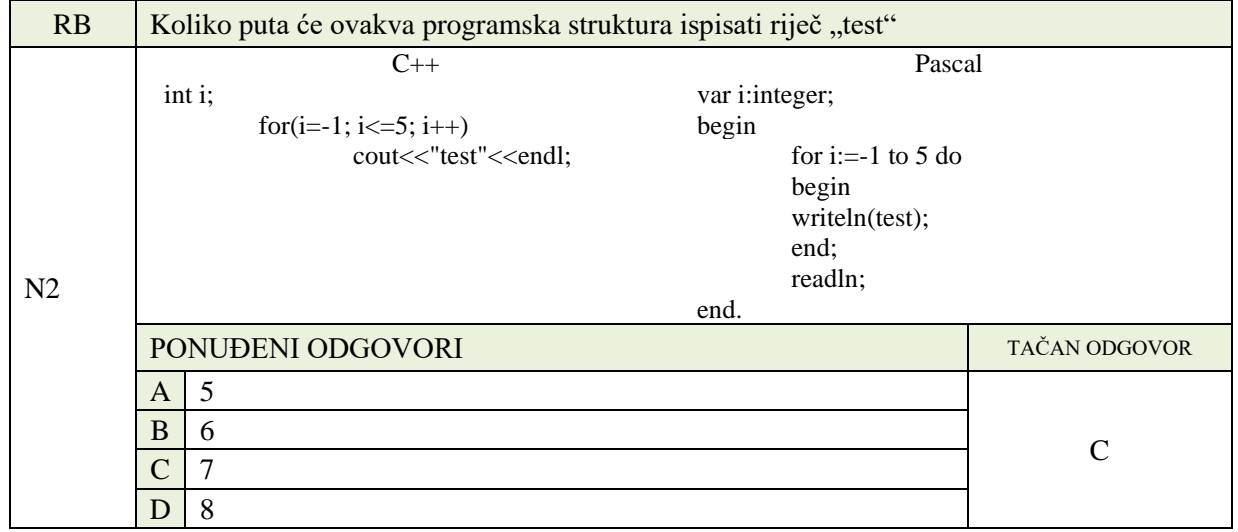

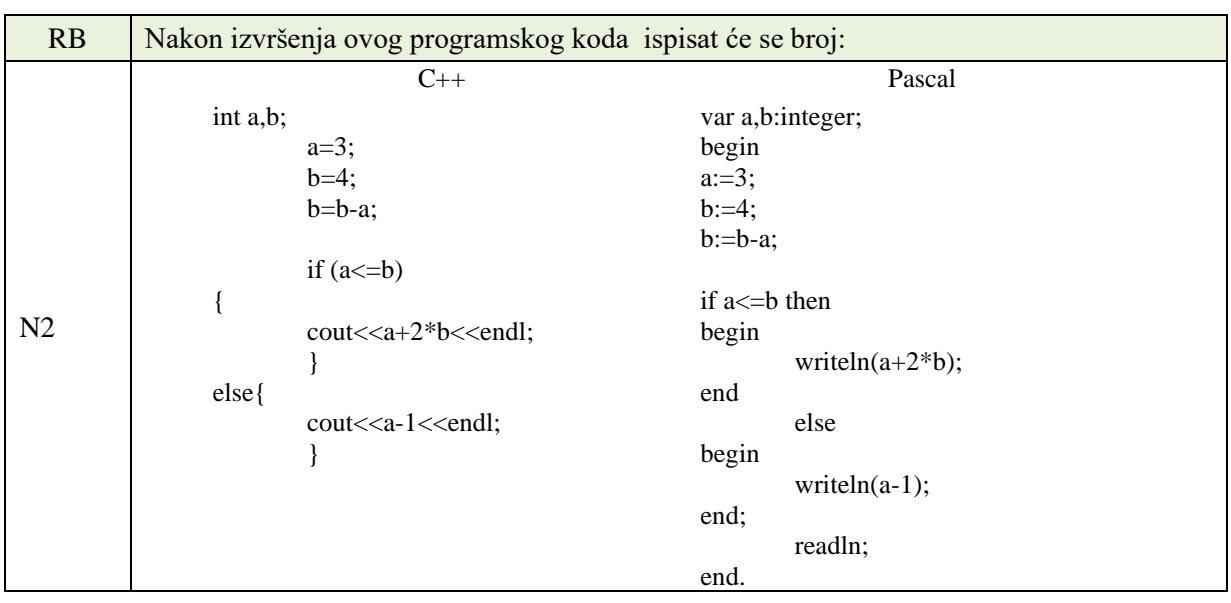

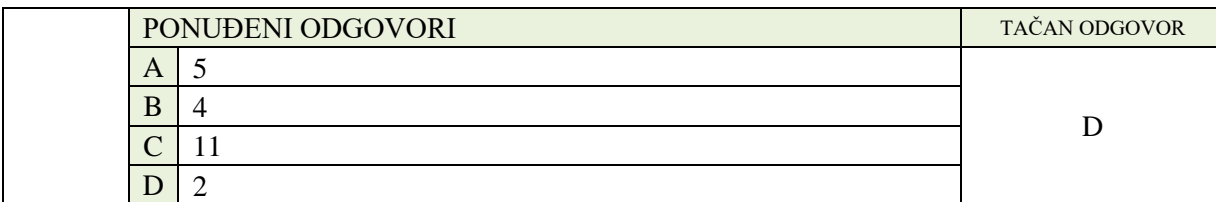

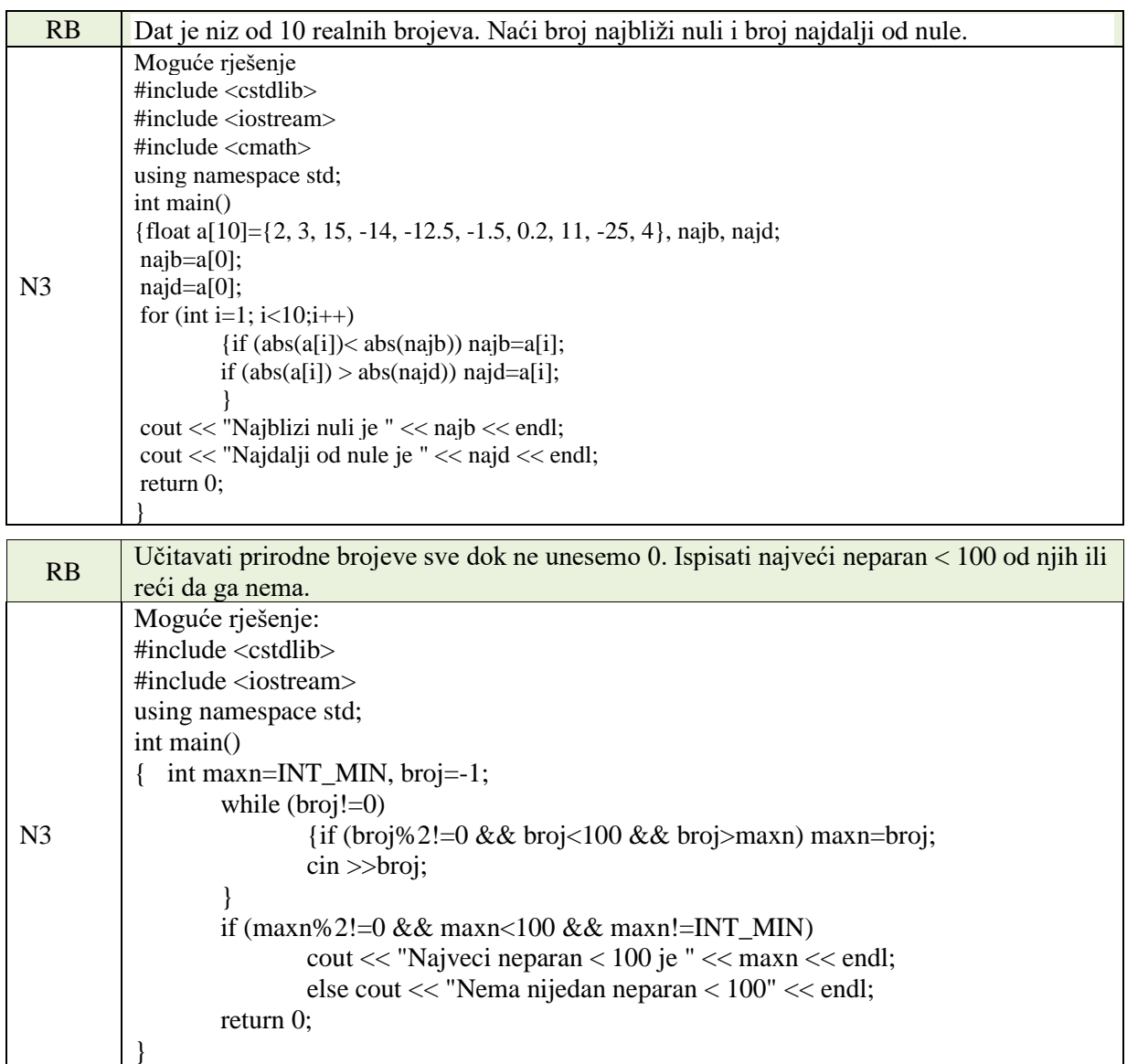

### Baze podataka

## 1. **Baza podataka predstavlja :**

- a) skup međusobno povezanih podataka (datoteka)
- b) skup međusobno povezanih riječi
- c) skup datoteka

#### 2. **Redudancija je pojam vezan za :**

- a) Višestruko ponavljanje istih podataka
- b) Zabrana brisanja slogova iz tabele
- c) Pojava poželjna u bazama podataka

## 3. **Uloga primarnog ključa (primary key) je:**

- a) da jedinstveno odredi n-torku unutar relacije
- b) zaključa relaciju od stranih uticaja
- c) omogući backup baze podataka

#### 4. **Referencijalni integritet povezan je sa :**

- a) Primarnim ključem
- b) Jedinstvenim ključem
- c) Stranim ključem

#### 5. **Izvršiti normalizaciju date tabele sa datim nazivima kolona i vrijednostima n-torki**

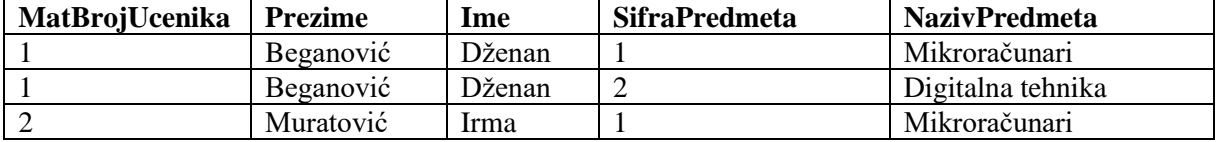

- 6. **U tabeli** Osoba **izmijeniti polje** Mjesto **u** NazivMjesta **tipa** VARCHAR2**(25) napisati SQL kod**:
- 7. **Za datu tabelu** Osoba(Matbr#, Prezime, Ime, Email) **napisati upit za brisanje sloga vrijednosti** (111, Salihović, Nejra, nejra@gmail.com) :
- 8. **Za datu tabelu** Osoba(Matbr#, Prezime, Ime, Email) **za listanje svih prezimena koja počinju sa** M **između ostalih koristićemo i klauzulu:**
	- a) Order BY "M"
	- b) LIKE 'M%'
	- c) BEETWEEEN M

### Web programiranje

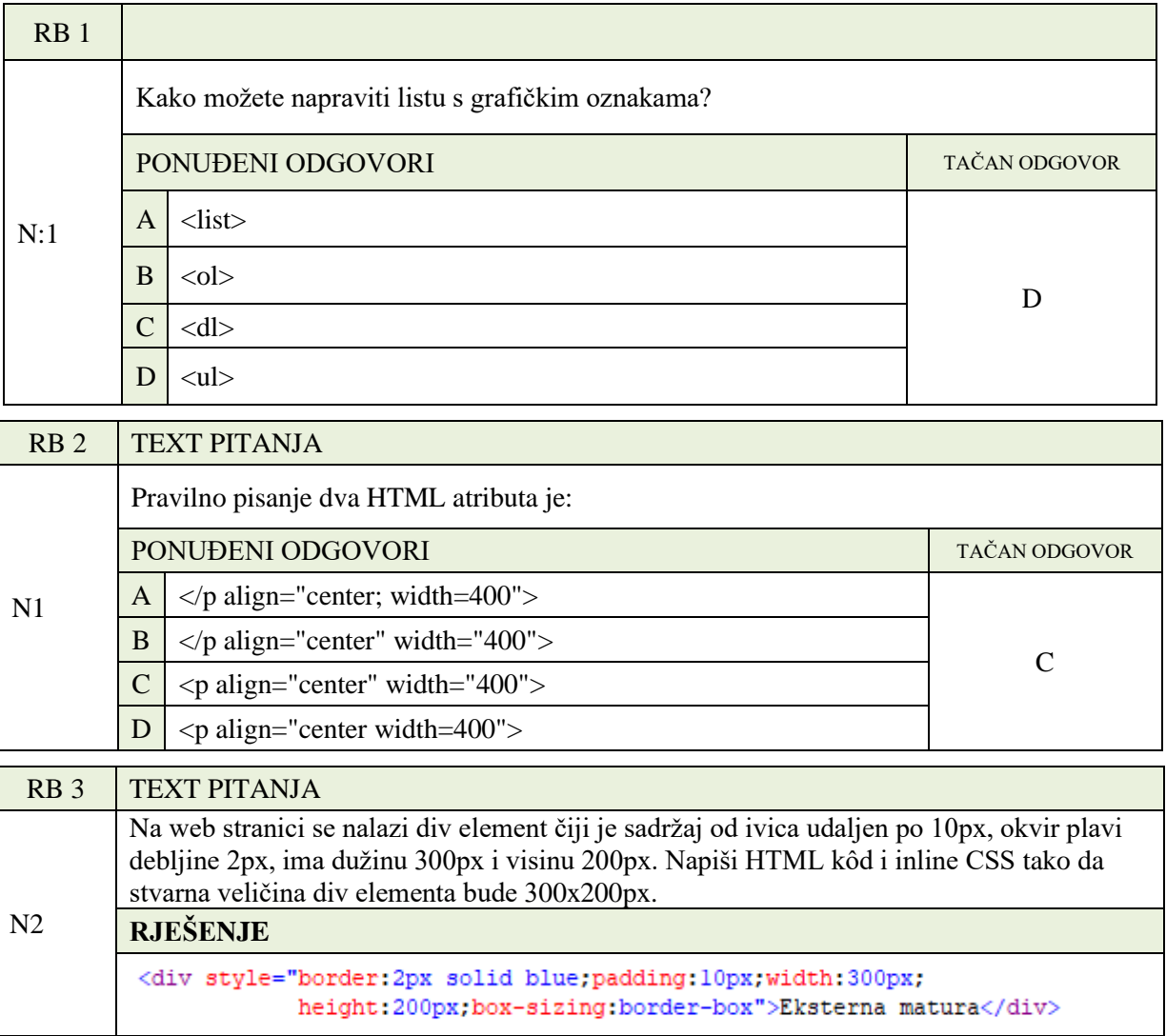

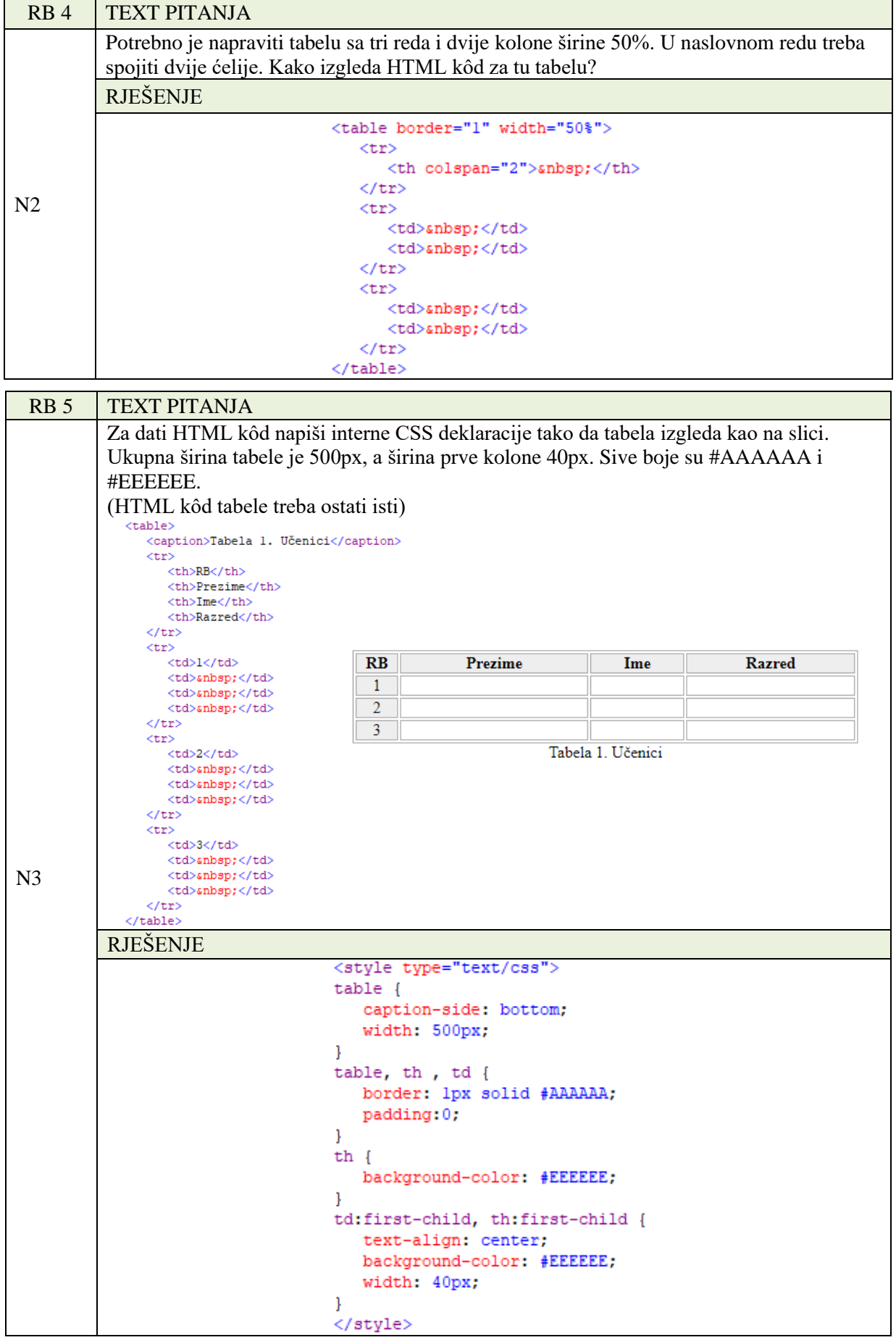